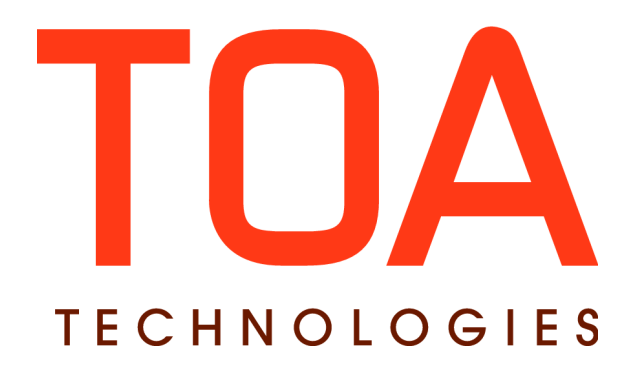

# **Parts Catalog SDK for**

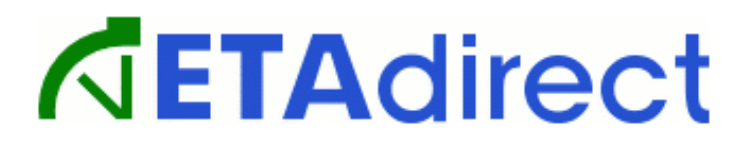

**Version 4.5 Part Number E62392-01**

**TOA Technologies 2014**

# **Table of Content**

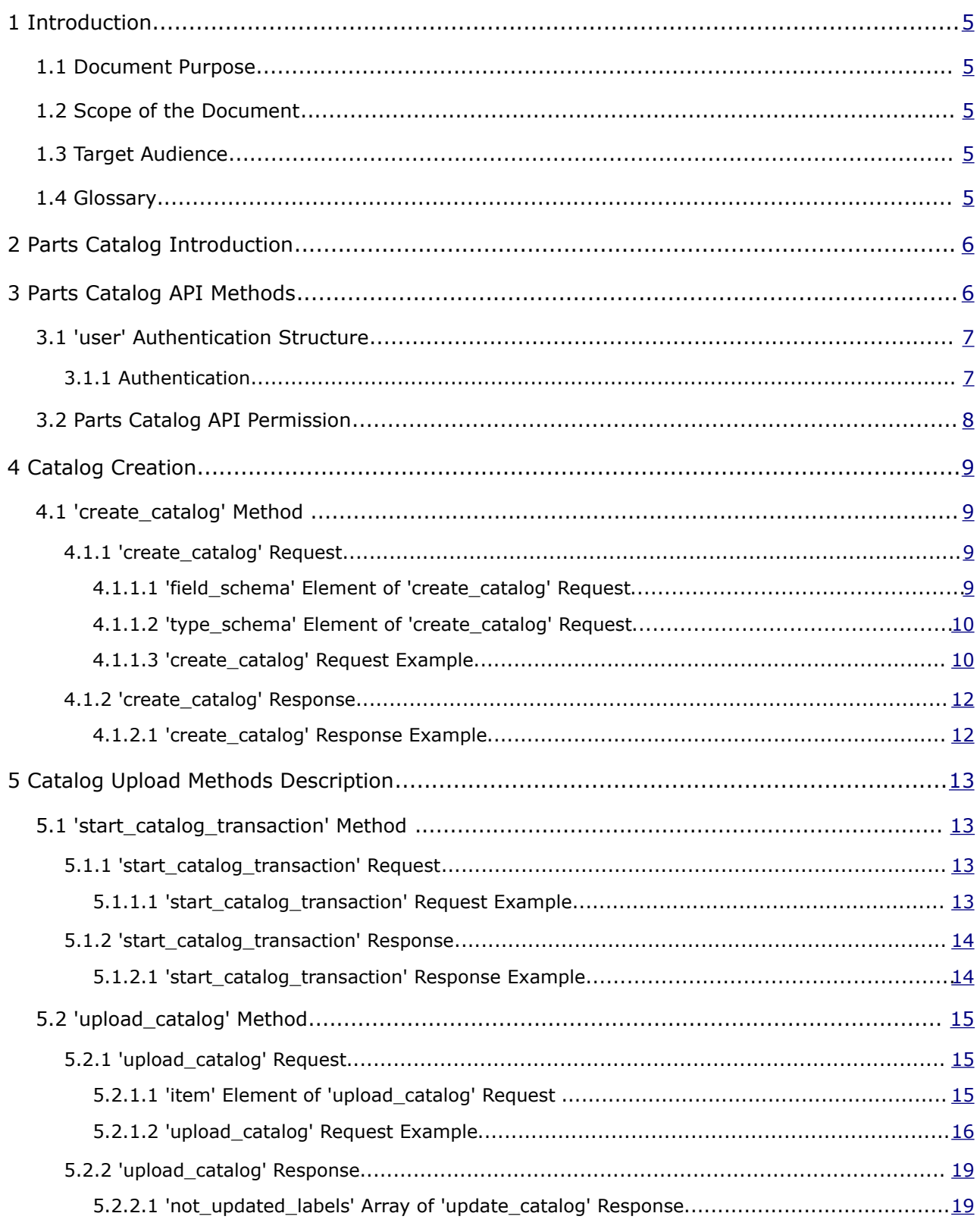

This document contains proprietary and confidential information of TOA Technologies and shall not be reproduced or transferred to other documents, disclosed to others, or used for any other purpose other than that for which it is furnished, without the prior written consent of TOA Technologies. It shall be returned to TOA Technologies upon request. The trademark and logo of TOA Technologies are the exclusive property of TOA Technologies, and may not be used without permission. All other marks mentioned in this material are the property of their respective owners.

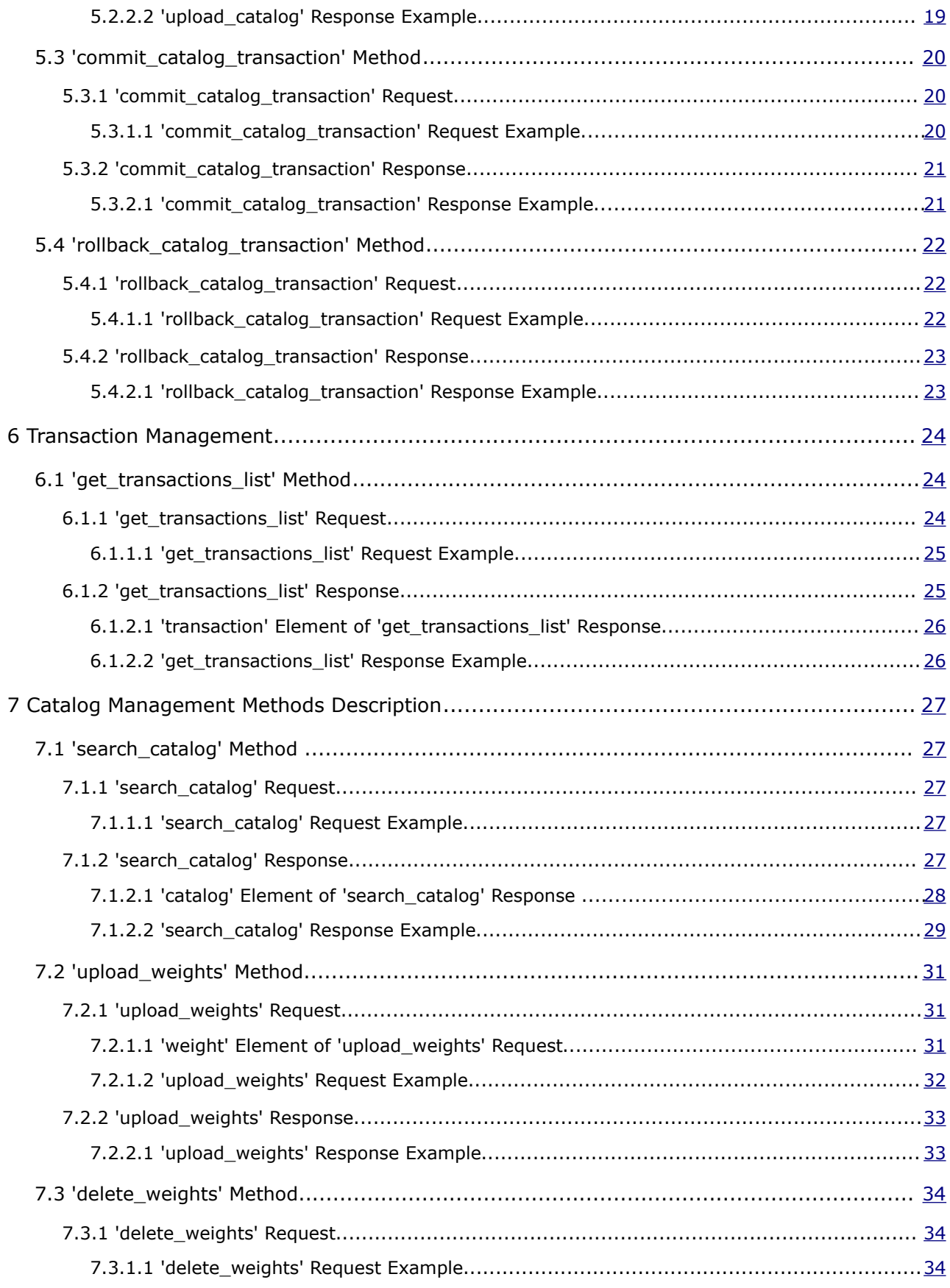

This document contains proprietary and confidential information of TOA Technologies and shall not be reproduced or transferred to other documents, disclosed to others, or used for any other purpose other than that for which it is furnished, without the prior written consent of TOA Technologies. It shall be returned to TOA Technologies upon request. The trademark and logo of TOA Technologies are the exclusive property of TOA Technologies, and may not be used without permission. All other marks mentioned in this material are the property of their respective owners.

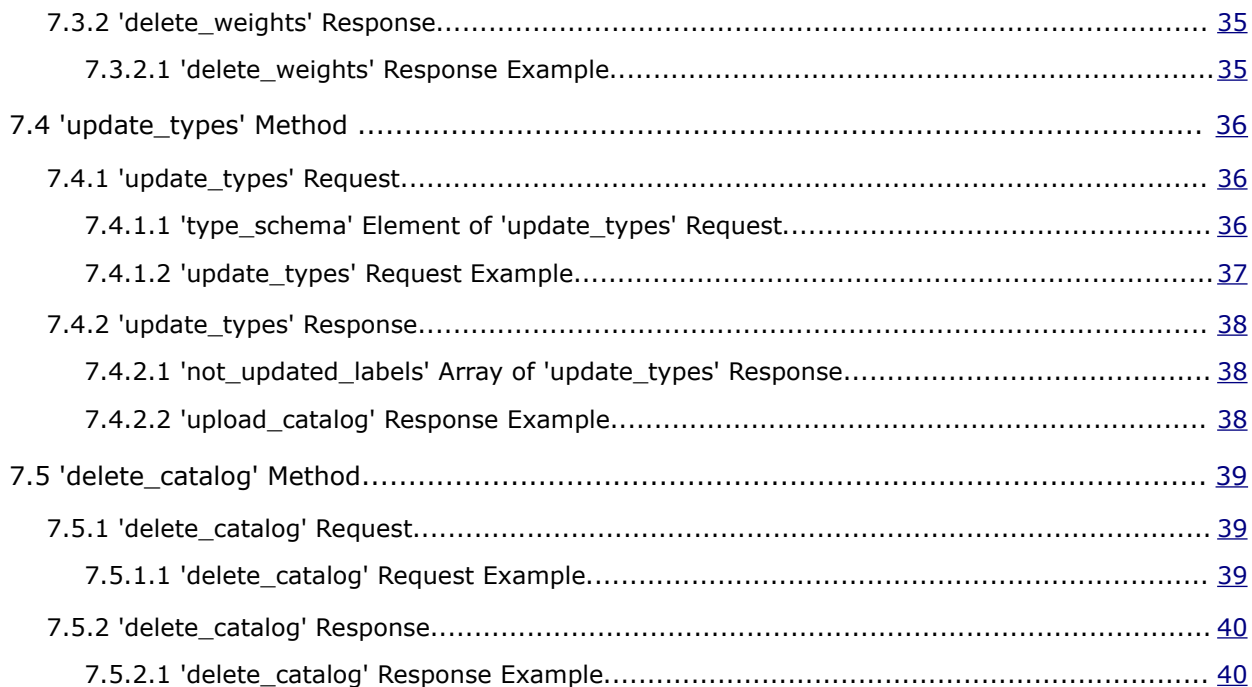

This document contains proprietary and confidential information of TOA Technologies and shall not be reproduced or transferred to other documents, disclosed to others, or used for any other purpose other than that for which it is furnished, without the prior written consent of TOA Technologies. It shall be returned to TOA Technologies upon request. The trademark and logo of TOA Technologies are the exclusive property of TOA Technologies, and may not be used without permission. All other marks mentioned in this material are the property of their respective owners.

# <span id="page-4-4"></span>**<sup>1</sup>Introduction**

### <span id="page-4-3"></span> **1.1 Document Purpose**

The document is intended to provide description of methods and SOAP transactions used in the Parts Catalog API and to ensure its successful interaction with the Clients' external systems.

# <span id="page-4-2"></span> **1.2 Scope of the Document**

This document describes the API methods used by the ETAdirect Parts Catalog to exchange information (send requests and accept responses) with external systems. The overview of the actual operation of ETAdirect Parts Catalog and its GUI is provided in a separate dedicated document.

This document is up-to-date with ETAdirect version 4.5.14 functionality.

# <span id="page-4-1"></span> **1.3 Target Audience**

The document is intended for developers and programmers working with the ETAdirect Parts Catalog in order to integrate ETAdirect with external systems.

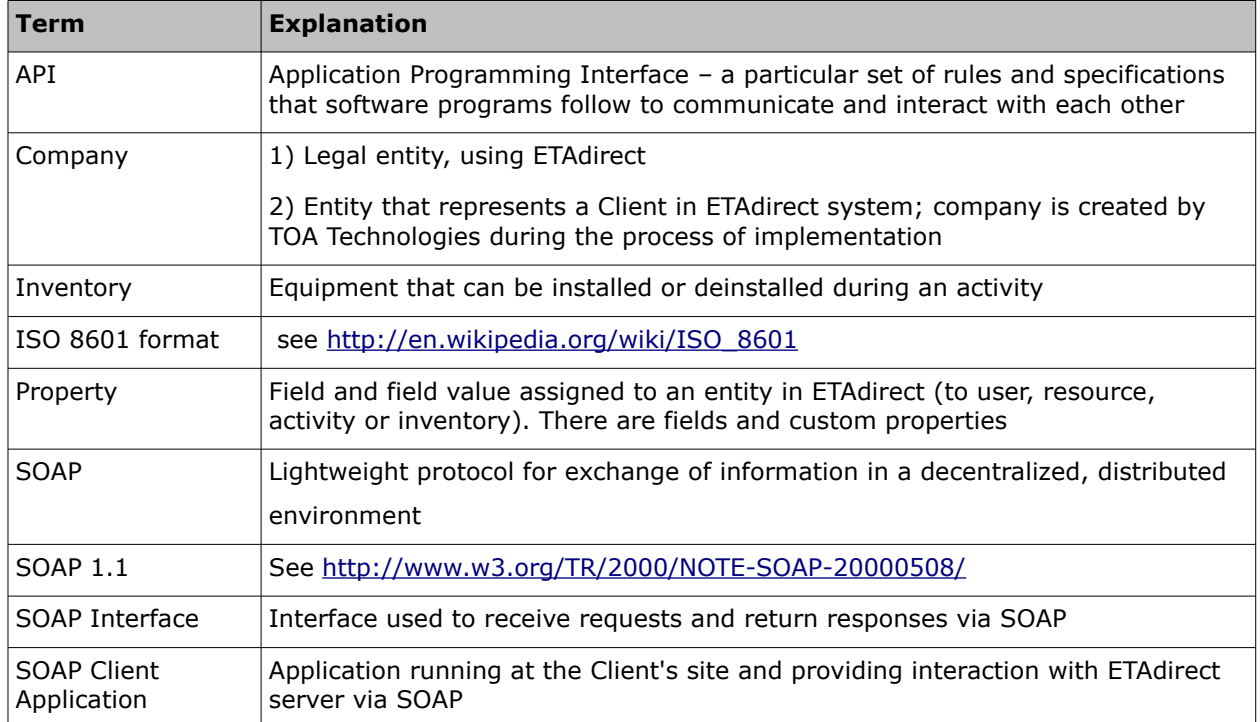

# <span id="page-4-0"></span> **1.4 Glossary**

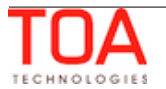

# <span id="page-5-1"></span>**<sup>2</sup>Parts Catalog Introduction**

The Parts Catalog functionality has been designed as a means of remote access to the company's spare parts index to be used by mobile personnel. The idea behind it is that while technicians assigned installation jobs usually know fairly well which inventory they are going to install and load their trucks accordingly; however, those to perform repairs often will be able to determine the parts necessary for replacement only at the customer's site after tests and diagnostics. Therefore, the Parts Catalog has been developed with a focus on maintenance and repair jobs. It enables the technician to look up the spare part required for replacement, discuss the replacement terms (price, period, etc.) with the customer, place an order for the spare part, find an alternative if the customer does not accept the initial offer and issue an invoice.

ETAdirect Parts Catalog is available as a module within the Manage and Mobility Applications and as an API ensuring integration with the customer's external systems.

# <span id="page-5-0"></span>**<sup>3</sup>Parts Catalog API Methods**

Parts Catalog API provides a set of methods used to manage the ETAdirect Parts Catalog. Catalogs can be created and searched using single operations ('create\_catalog' and 'search\_catalog', respectively). At the same time, data uploading to an existing catalog involves a series of operations ('start\_catalog\_transaction', 'upload\_catalog', 'commit\_catalog\_transaction' and 'rollback\_catalog\_transaction'). Optionally, the list of transactions for a certain catalog upload can be obtained by the 'get\_transactions\_list' method. Weights can be added or deleted by means of the 'upload\_weights' and 'delete\_weights' operations. Inventory types of the existing item types can be updated by the 'update\_types' method. An entire catalog can be deleted using the 'delete\_catalog' method.

The list of all methods that can be implemented with the API and their brief description is provided in the table below for reference. For the details of a specific method please refer to the corresponding section.

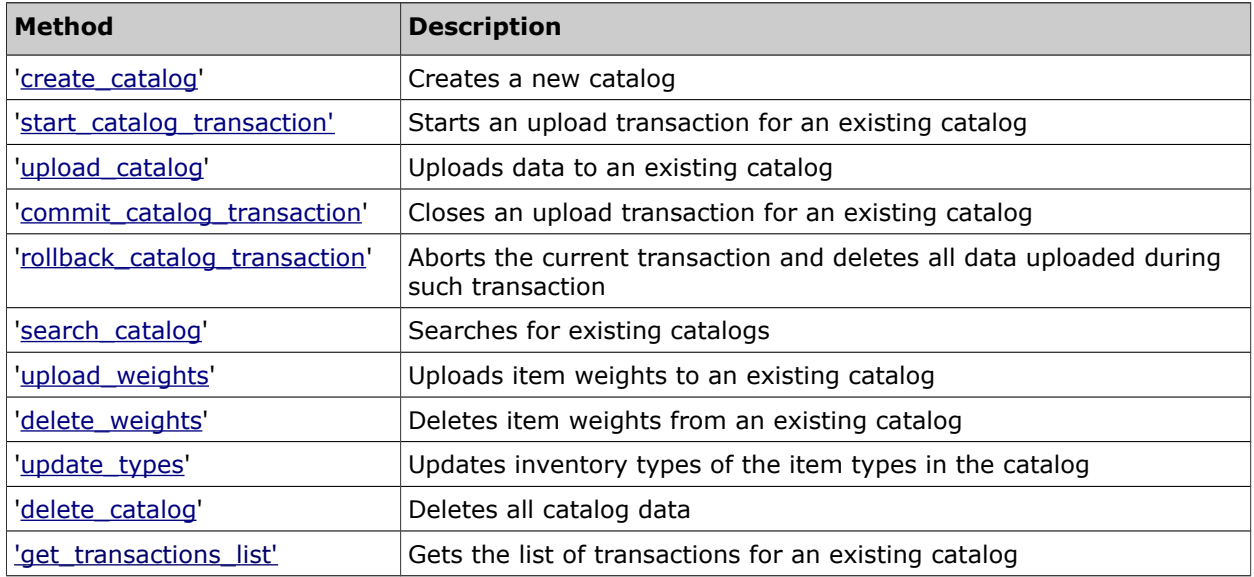

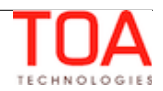

# <span id="page-6-1"></span> **3.1 'user' Authentication Structure**

All SOAP requests have a 'user*'* node used for authentication and described in more details below:

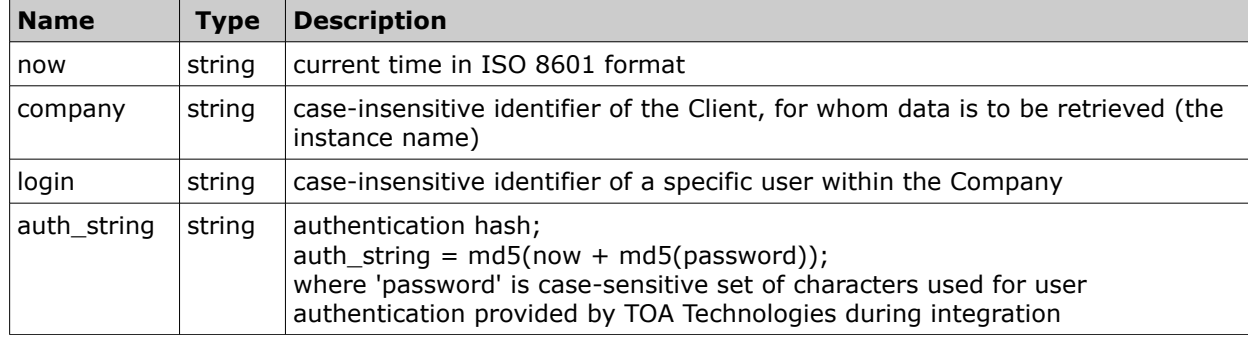

### **For example:**

```
 <user>
     <now>2010-11-19T13:50:10Z</now>
     <company>sunrise</company>
     <login>soap</login>
     <auth_string>7160f16f31540cc07128404a8d878e69</auth_string>
 </user>
```
### <span id="page-6-0"></span> **3.1.1 Authentication**

The node is used for the request authentication. If any of the situations below occur, authentication fails and the relevant error is returned.

### **Authentication fails if:**

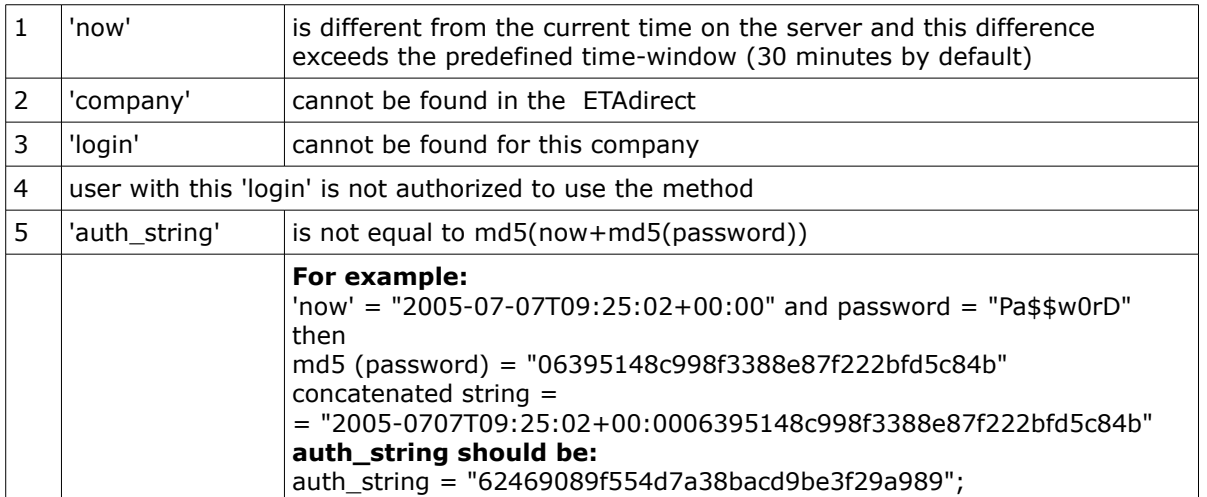

**Otherwise** authentication is successful and the request is processed further.

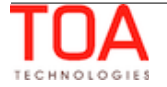

# <span id="page-7-0"></span> **3.2 Parts Catalog API Permission**

The user's access to the Parts Catalog API is controlled by the special 'Parts Catalog' SOAP permission set in the 'Permissions' screen of the Manage Application (Figure 1).

| O<br>Q parts               |              | <b>Permissions &gt; SOAP &gt; Parts Catalog</b> |                          |               |                  |                         |
|----------------------------|--------------|-------------------------------------------------|--------------------------|---------------|------------------|-------------------------|
| <b>Mobility</b>            | ID           | Profile Name +                                  | <b>Denied from level</b> | <b>Status</b> | ◯ Show           | <b>Hidden</b><br>$\Box$ |
| <b>Parts Catalog</b><br>J. | 71           | Admin                                           | <b>SOAP</b>              | ✔             | $\bigcirc$       | $\odot$                 |
| <b>Manage</b>              | 69           | <b>CSR</b>                                      |                          | ✔             | O                | $\odot$                 |
| <b>Parts Catalog</b><br>J. | 66           | <b>Dispatcher</b>                               | <b>SOAP</b>              | ✔             | $\bigcirc$       | $\odot$                 |
| <b>SOAP</b>                | 72           | File upload                                     |                          | ✔             | $\left( \right)$ | $\odot$                 |
| <b>Parts Catalog</b><br>C. | 70           | Manager                                         | <b>SOAP</b>              | ✔             | $\left( \right)$ | $\odot$                 |
|                            | 115          | <b>Routing Manager</b>                          | <b>SOAP</b>              | ✔             | $\bigcirc$       | $\odot$                 |
|                            | 68           | soap                                            |                          | ✔             | Ω                | $\odot$                 |
|                            | 67           | <b>Technician</b>                               | <b>SOAP</b>              | ✔             | $\bigcap$        | $\odot$                 |
|                            | 73           | <b>Users Admin</b>                              | <b>SOAP</b>              | ✔             | O                | $\odot$                 |
|                            | <b>Reset</b> |                                                 |                          |               |                  | Save                    |

*Figure 1: 'Parts Catalog' API permission*

Users for which the permission is set to 'Show' can use the Parts Catalog API methods.

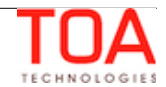

# <span id="page-8-3"></span>**<sup>4</sup>Catalog Creation**

# <span id="page-8-2"></span> **4.1 'create\_catalog' Method**

The *'*create\_catalog' method is used to create a new Parts Catalog.

### <span id="page-8-1"></span> **4.1.1 'create\_catalog' Request**

The *'*create\_catalog*'* request specifies:

- unique catalog label and language combination
- catalog structure description (sent as 'field schemas')

The request of 'create\_catalog' contains the following elements:

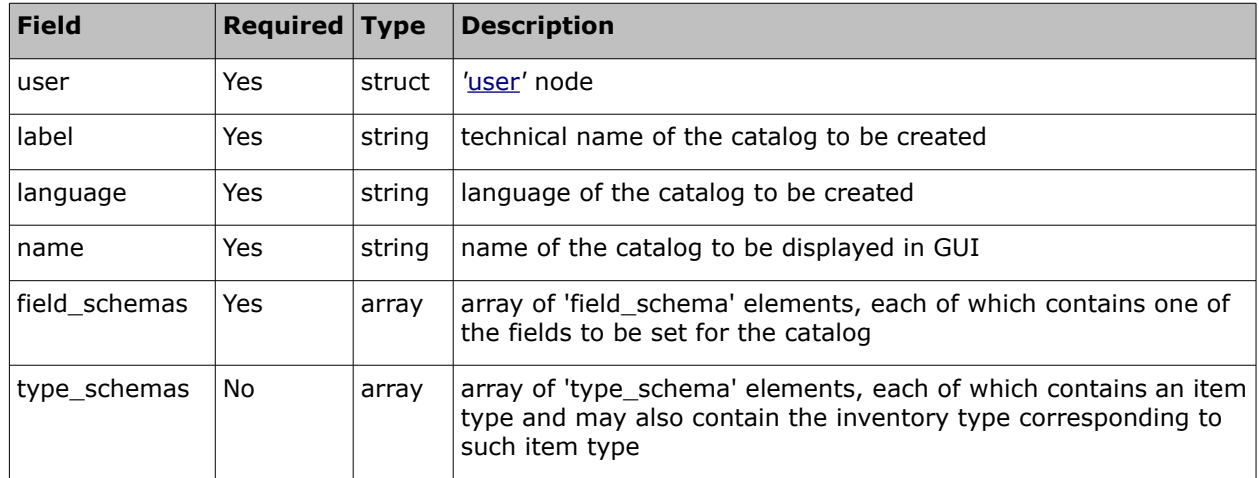

### <span id="page-8-0"></span> **4.1.1.1 'field\_schema' Element of 'create\_catalog' Request**

The 'field\_schema' element of the 'create\_catalog' request contains the following fields:

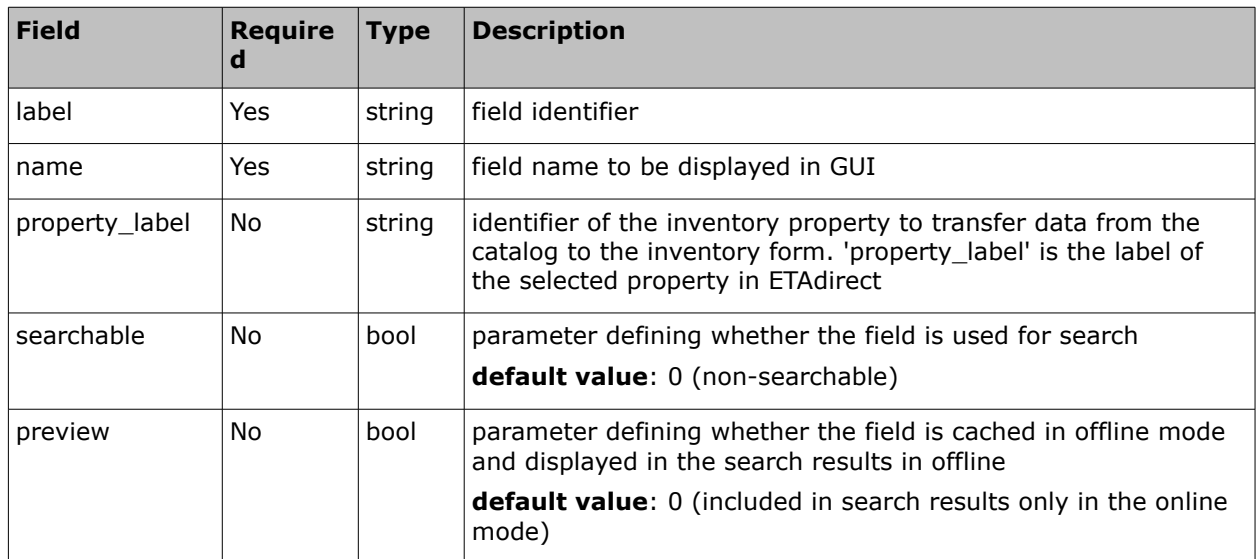

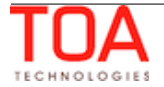

#### <span id="page-9-1"></span> **4.1.1.2 'type\_schema' Element of 'create\_catalog' Request**

The 'type schema' element of the 'create catalog' request contains the following fields:

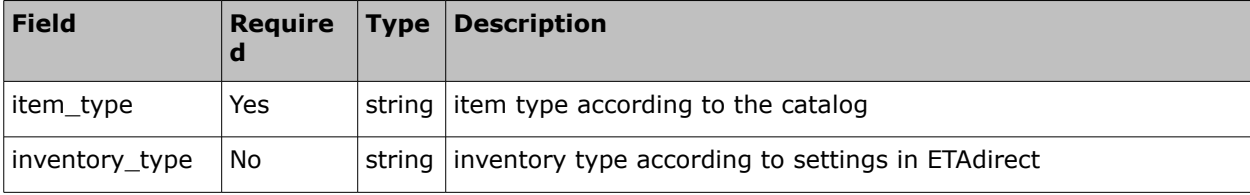

#### <span id="page-9-0"></span> **4.1.1.3 'create\_catalog' Request Example**

```
<soapenv:Envelope xmlns:soapenv="http://schemas.xmlsoap.org/soap/envelope/"
xmlns:ns1="urn:toatech:PartsCatalog:1.0">
    <soapenv:Body>
       <ns1:create_catalog>
             <user>
                  <now>2010-11-19T13:50:10Z</now>
                  <company>sunrise</company>
                  <login>soap</login>
                  <auth_string>7160f16f31540cc07128404a8d878e69</auth_string>
              </user>
             <label>first_catalog</label>
              <language>en</language> 
              <name>The name of the catalog</name>
              <field_schemas>
                  <field_schema>
                      <label>part_id</label>
                      <name>Part number</name>
                      <property_label>part_number</property_label>
                      <searchable>1</searchable>
                      <preview>1</preview>
                  </field_schema>
                  <field_schema>
                      <label>vendor</label>
                      <name>Vendor</name>
                      <searchable>1</searchable>
                      <preview>1</preview>
                  </field_schema>
                  <field_schema>
                      <label>descr</label>
                      <name>Description</name>
                      <searchable>1</searchable>
                  </field_schema>
                  <field_schema>
                      <label>price</label>
                      <name>Cost</name>
                      <property_label>price</property_label>
```
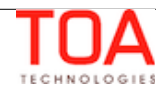

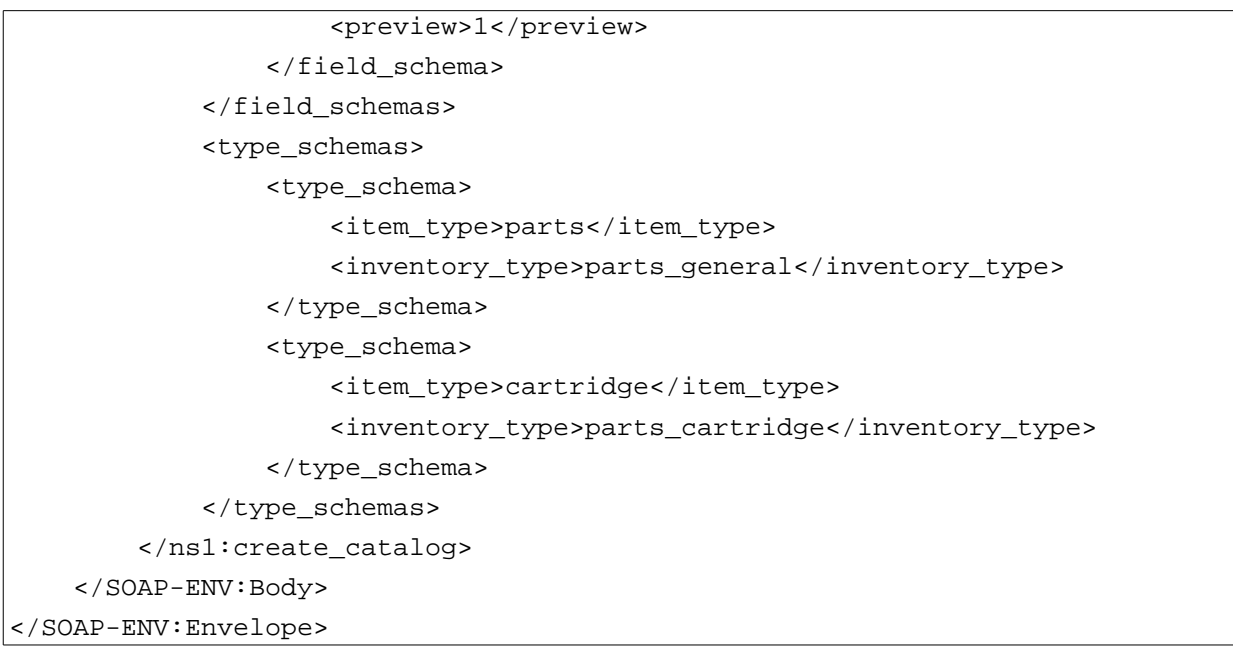

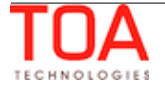

### <span id="page-11-1"></span> **4.1.2 'create\_catalog' Response**

The response to the 'create\_catalog' request consists of the following elements describing the transaction result:

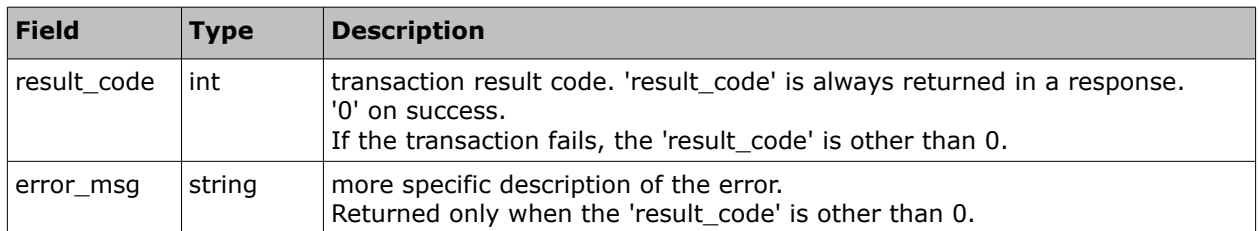

### <span id="page-11-0"></span> **4.1.2.1 'create\_catalog' Response Example**

```
<SOAP-ENV:Envelope xmlns:SOAP-ENV="http://schemas.xmlsoap.org/soap/envelope/"
xmlns:ns1="urn:toatech:PartsCatalog:1.0">
     <SOAP-ENV:Body>
         <ns1:create_catalog_response>
            <result_code>0</result_code>
         </ns1:create_catalog_response>
     </SOAP-ENV:Body>
</SOAP-ENV:Envelope>
```
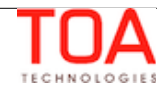

# <span id="page-12-3"></span>**<sup>5</sup>Catalog Upload Methods Description**

When data is uploaded to the catalog, the whole catalog is uploaded. After the upload transaction is completed, all previous data is deleted from the catalog. During the catalog upload the previous data can still be used (the 'search catalog' operation is available).

A started transaction can be either committed (closed with all uploaded data applied) or rolled back (aborted with all uploaded data deleted). Only one started transaction is possible for a single catalog.

# <span id="page-12-2"></span> **5.1 'start\_catalog\_transaction' Method**

The *'*start\_catalog\_transaction' method is used to start a data upload transaction for a particular catalog. The method returns a unique transaction key which is to be used to commit or roll back the transaction.

# <span id="page-12-1"></span> **5.1.1 'start\_catalog\_transaction' Request**

The *'*start\_catalog\_transaction*'* request must specify:

label and language of the catalog to which data is to be uploaded

The request of 'start\_catalog\_transaction' contains the following elements:

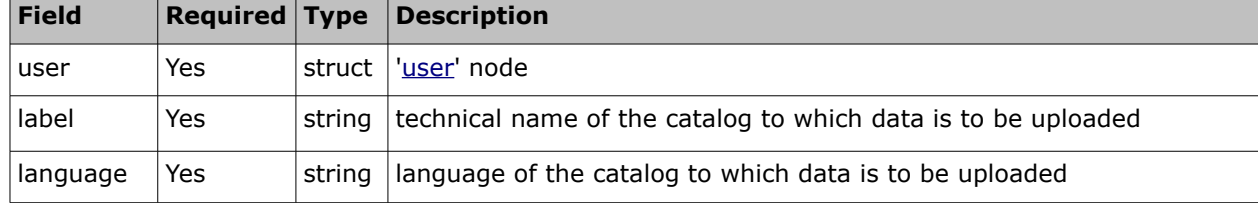

### <span id="page-12-0"></span> **5.1.1.1 'start\_catalog\_transaction' Request Example**

```
<SOAP-ENV:Envelope xmlns:SOAP-ENV="http://schemas.xmlsoap.org/soap/envelope/"
xmlns:ns1="urn:toatech:PartsCatalog:1.0">
         <SOAP-ENV:Body>
            <ns1:start_catalog_transaction>
                \langleuser>
                    <now>2010-11-19T13:50:10Z</now>
                    <company>sunrise</company>
                    <login>soap</login>
                    <auth_string>7160f16f31540cc07128404a8d878e69</auth_string>
                 </user>
                 <label>first_catalog</label>
                 <language>en</language> 
            </ns1:start_catalog_transaction>
         </SOAP-ENV:Body>
</SOAP-ENV:Envelope>
```
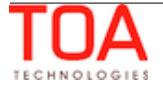

### <span id="page-13-1"></span> **5.1.2 'start\_catalog\_transaction' Response**

The 'start\_catalog\_transaction' response returns a unique transaction key which is to be used to commit or roll back the transaction.

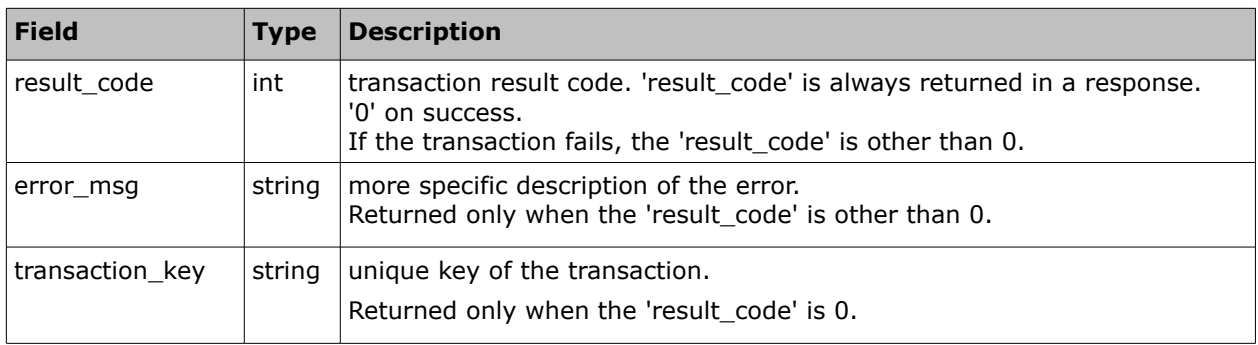

The 'start\_catalog\_transaction' response contains the following elements:

### <span id="page-13-0"></span> **5.1.2.1 'start\_catalog\_transaction' Response Example**

```
<SOAP-ENV:Envelope xmlns:SOAP-ENV="http://schemas.xmlsoap.org/soap/envelope/"
xmlns:ns1="urn:toatech:PartsCatalog:1.0">
      <SOAP-ENV:Body>
         <ns1:start_catalog_transaction_response>
           <result_code>0</result_code>
           <transaction_key>e7ae407bc7465f4c1266bdfbfea521fa</transaction_key>
         </ns1:start_catalog_transaction_response>
      </SOAP-ENV:Body>
</SOAP-ENV:Envelope>
```
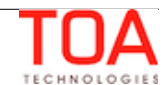

# <span id="page-14-2"></span> **5.2 'upload\_catalog' Method**

The 'upload catalog' method uploads data to the selected catalog. During the upload transaction (before its commitment) only the data uploaded in the previous committed transaction is available for search. The uploaded items become available only after the transaction is committed.

# <span id="page-14-1"></span> **5.2.1 'upload\_catalog' Request**

The *'*upload\_catalog*'* request must specify:

- transaction key obtained as the result of the 'start\_catalog\_transaction*'* operation
- items to be uploaded to the catalog and their properties

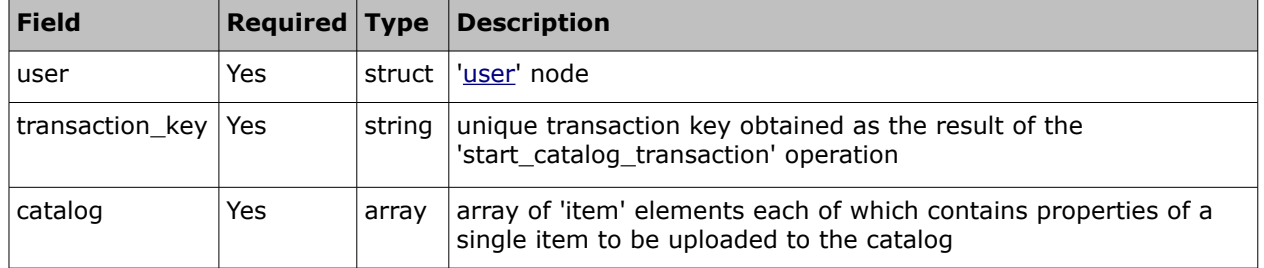

The request of 'upload\_catalog' contains the following elements:

### <span id="page-14-0"></span> **5.2.1.1 'item' Element of 'upload\_catalog' Request**

The 'item' element of the 'upload\_catalog' request consists of the following fields:

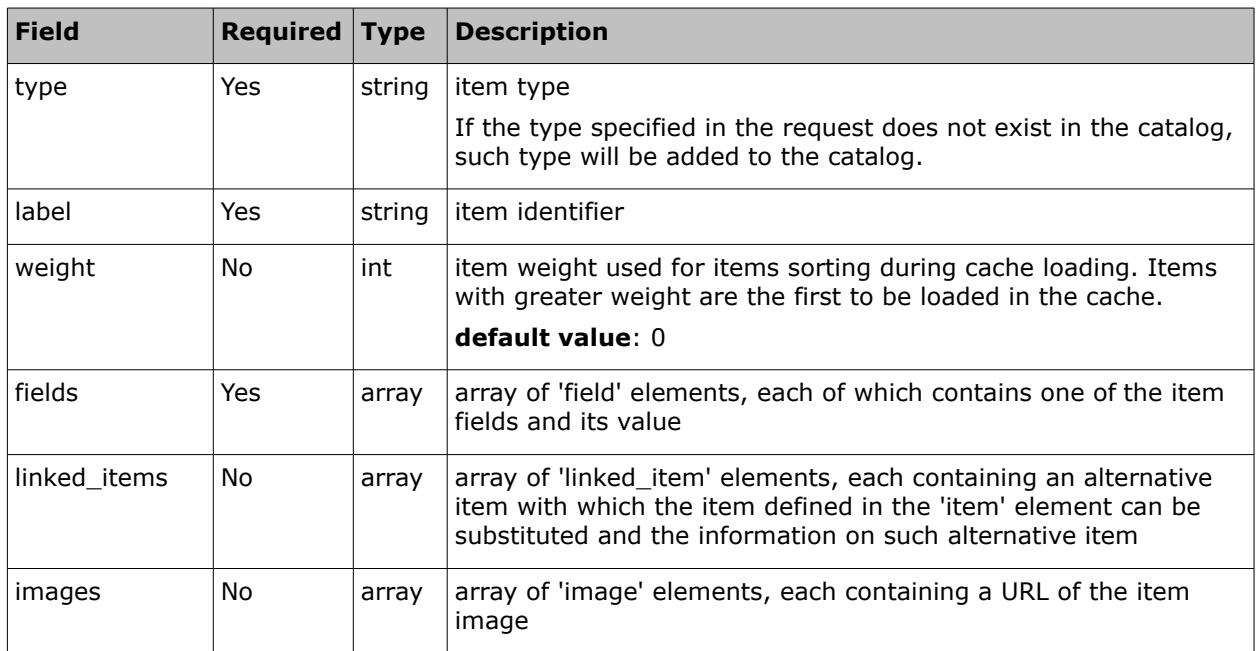

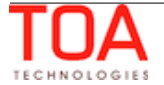

### • **'field' Element of 'upload\_catalog' Request**

The 'field' element of the 'upload\_catalog' request consists of the following fields:

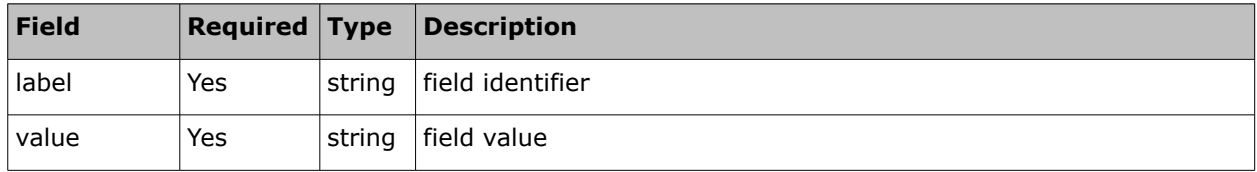

### • **'linked\_item' Element of 'upload\_catalog' Request**

The 'linked\_item*'* element of the 'upload\_catalog' request consists of the following fields:

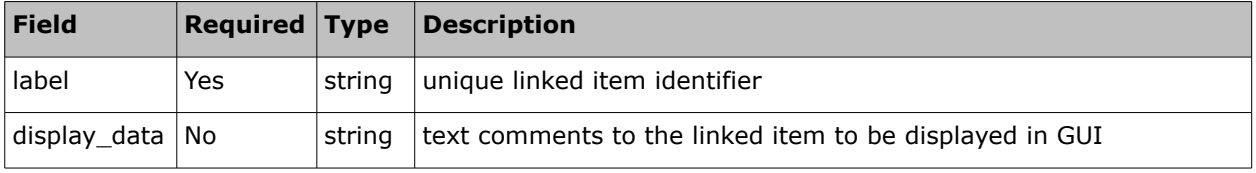

### • **'image' Element of 'upload\_catalog' Request**

The 'image' element of the 'upload\_catalog' request consists of the following fields

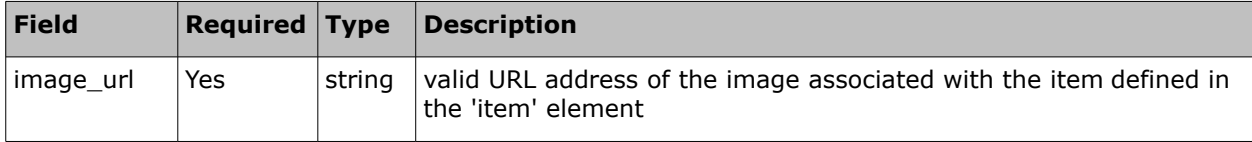

**Note:** if the request contains several items with the same label, data of the last such item is used. If the request contains several fields with the same label, data of the last such field is used. If the request contains several linked items with the same label, data of the last such linked item is used.

### <span id="page-15-0"></span> **5.2.1.2 'upload\_catalog' Request Example**

```
<SOAP-ENV:Envelope xmlns:SOAP-ENV="http://schemas.xmlsoap.org/soap/envelope/"
xmlns:ns1="urn:toatech:PartsCatalog:1.0">
         <SOAP-ENV:Body>
              <ns1:upload_catalog>
                \langleuser>
                    <now>2010-11-19T13:50:10Z</now>
                    <company>sunrise</company>
                    <login>soap</login>
                    <auth_string>7160f16f31540cc07128404a8d878e69</auth_string>
                 </user>
           <transaction_key>e7ae407bc7465f4c1266bdfbfea521fa</transaction_key>
           <catalog>
           <item>
               <type>parts</type>
               <label>RG5-7691-250CN</label>
               <weight>12</weight>
               <fields>
```
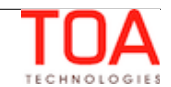

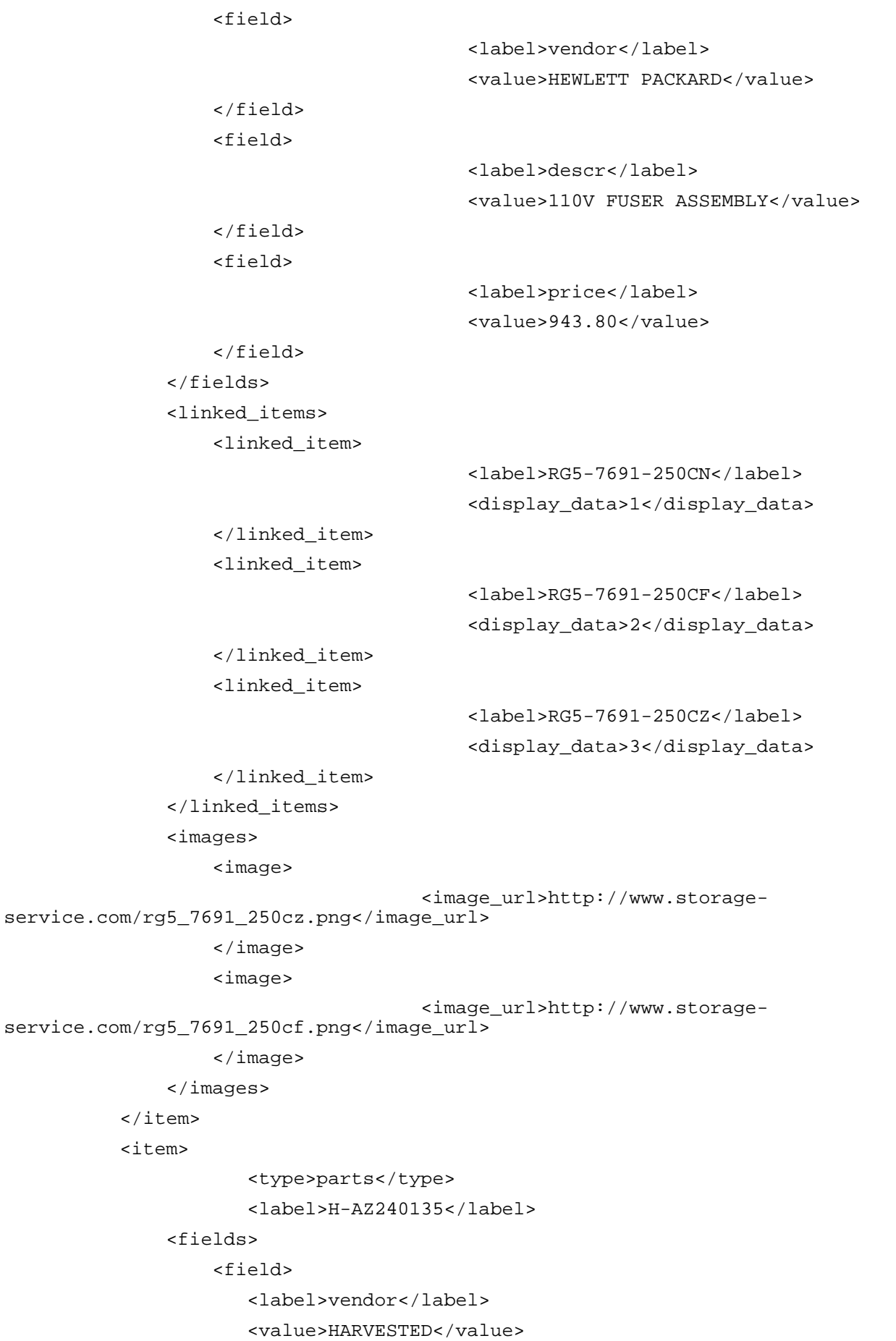

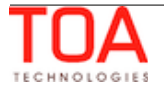

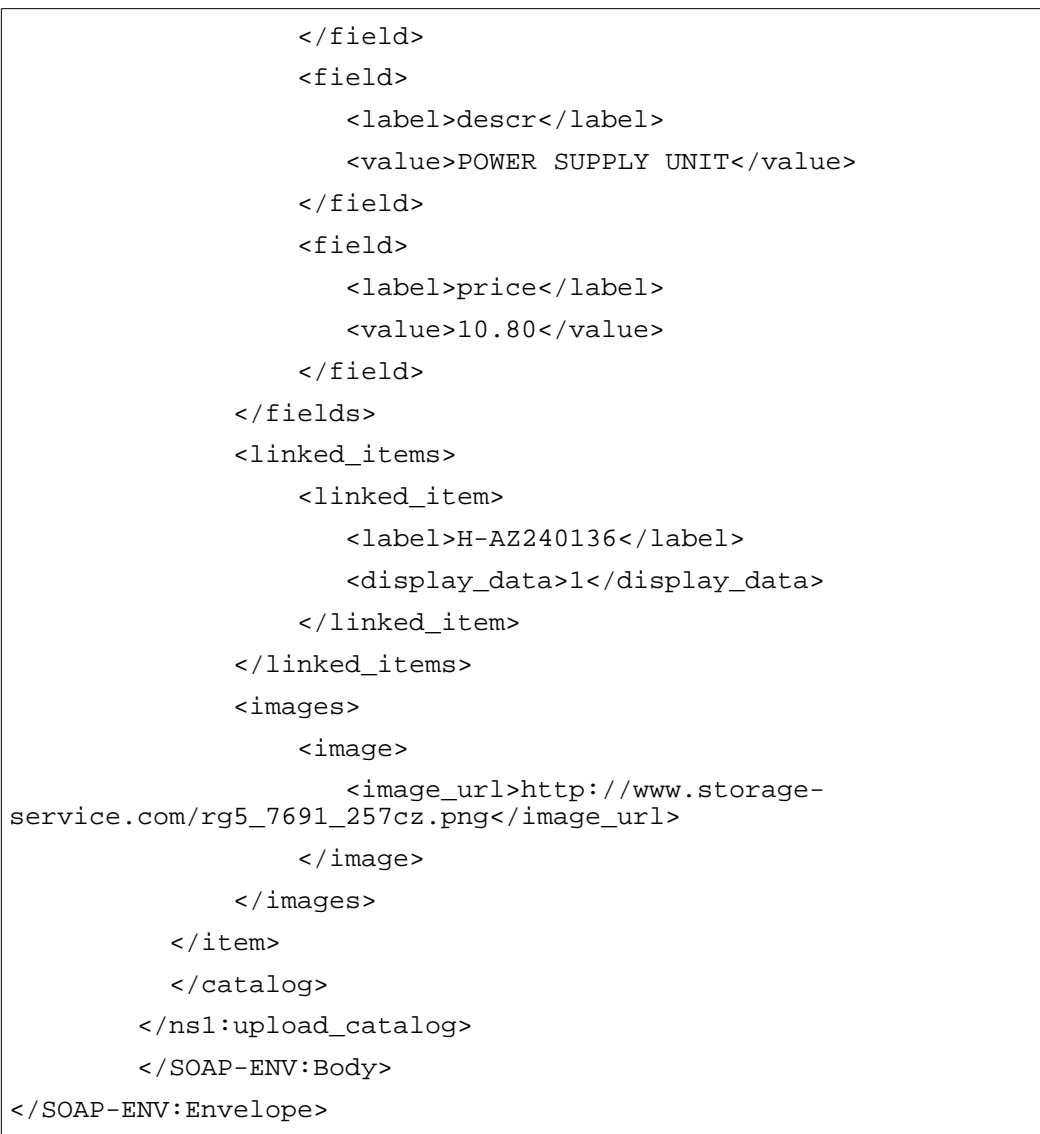

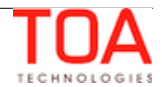

# <span id="page-18-1"></span> **5.2.2 'upload\_catalog' Response**

The 'upload\_catalog' response returns the count of items successfully uploaded in the current operation, the count of items not uploaded due to invalid data structure and the labels of not uploaded items.

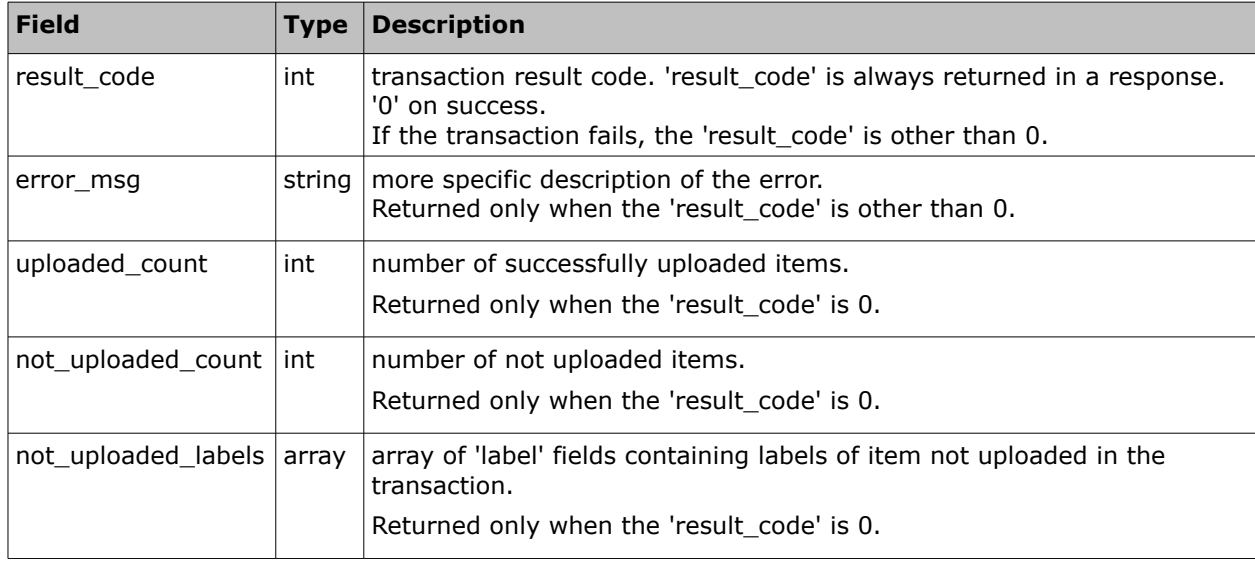

The 'upload\_catalog' response contains the following elements:

# <span id="page-18-0"></span> **5.2.2.1 'not\_updated\_labels' Array of 'update\_catalog' Response**

The 'not\_updated\_labels' array of the 'update\_catalog' response contains the following fields:

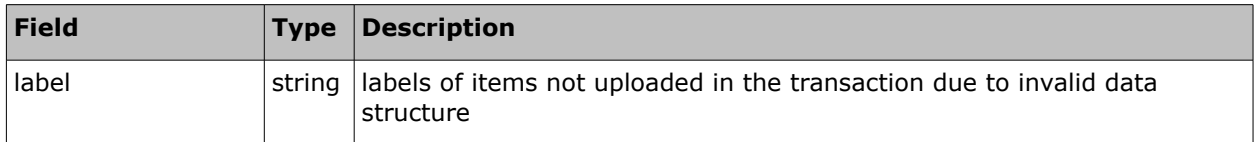

### <span id="page-18-2"></span> **5.2.2.2 'upload\_catalog' Response Example**

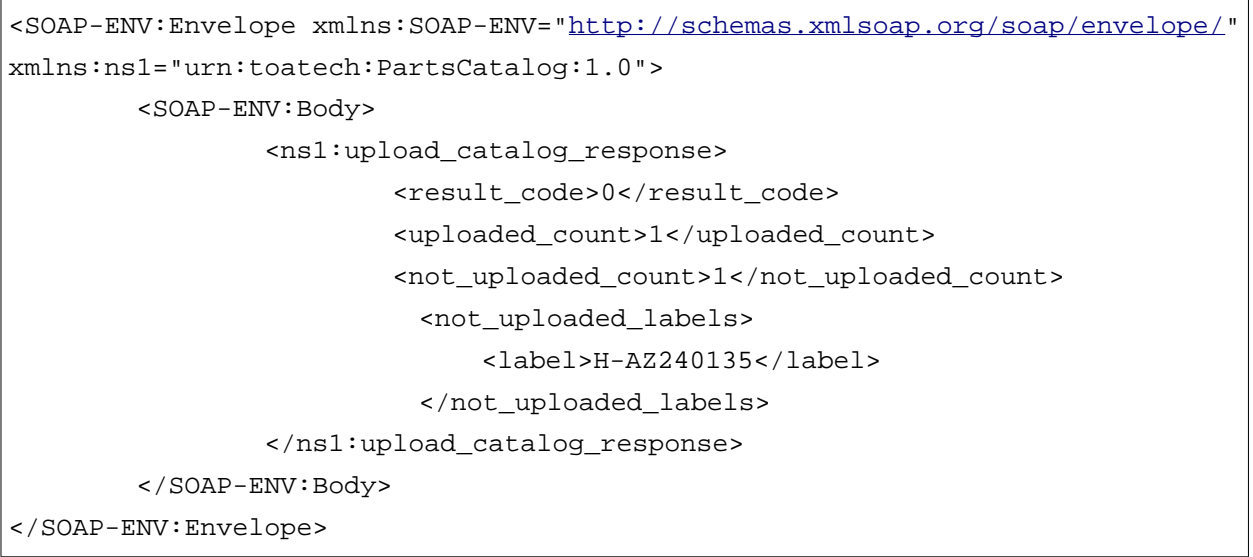

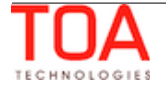

# <span id="page-19-2"></span> **5.3 'commit\_catalog\_transaction' Method**

The 'commit\_catalog\_transaction' method is used to close an active transaction and apply all uploaded data. After the transaction is committed, the uploaded items become available for search.

### <span id="page-19-1"></span> **5.3.1 'commit\_catalog\_transaction' Request**

The *'*commit\_catalog\_transaction' request must specify:

• transaction key obtained as the result of the 'start\_catalog\_transaction*'* operation

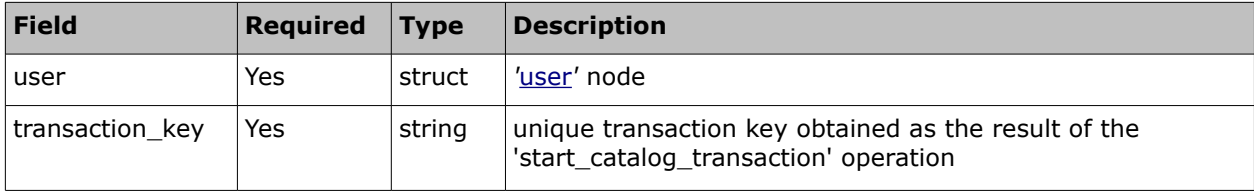

The request of 'commit\_catalog\_transaction' contains the following elements:

### <span id="page-19-0"></span> **5.3.1.1 'commit\_catalog\_transaction' Request Example**

```
<SOAP-ENV:Envelope xmlns:SOAP-ENV="http://schemas.xmlsoap.org/soap/envelope/"
xmlns:ns1="urn:toatech:PartsCatalog:1.0">
       <SOAP-ENV:Body>
         <ns1:commit_catalog_transaction>
           <user>
                   <now>2010-11-19T13:50:10Z</now>
                   <company>sunrise</company>
                   <login>soap</login>
                   <auth_string>7160f16f31540cc07128404a8d878e69</auth_string>
           </user>
           <transaction_key>e7ae407bc7465f4c1266bdfbfea521fa</transaction_key>
         </ns1:commit_catalog_transaction>
       </SOAP-ENV:Body>
</SOAP-ENV:Envelope>
```
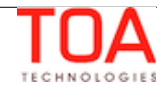

### <span id="page-20-1"></span> **5.3.2 'commit\_catalog\_transaction' Response**

The response to the 'commit\_catalog\_transaction' request consists of the following elements describing the transaction result:

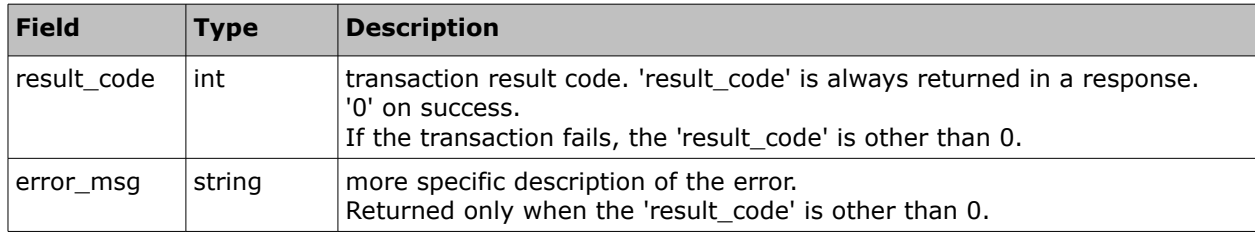

### <span id="page-20-0"></span> **5.3.2.1 'commit\_catalog\_transaction' Response Example**

<SOAP-ENV:Envelope xmlns:SOAP-ENV="http://schemas.xmlsoap.org/soap/envelope/" xmlns:ns1="urn:toatech:PartsCatalog:1.0"> <SOAP-ENV:Body> <ns1:commit\_catalog\_transaction\_response> <result\_code>0</result\_code> </ns1:commit\_catalog\_transaction\_response> </SOAP-ENV:Body> </SOAP-ENV:Envelope>

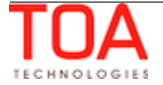

### <span id="page-21-2"></span> **5.4 'rollback\_catalog\_transaction' Method**

The 'rollback catalog transaction' operation is used to abort an active transaction and delete all data uploaded in such transaction. The catalog continues using the previous data.

### <span id="page-21-1"></span> **5.4.1 'rollback\_catalog\_transaction' Request**

The *'*rollback\_catalog\_transaction*'* request must specify:

transaction key obtained as the result of the 'start catalog transaction' operation

The request of 'rollback\_catalog\_transaction' contains the following elements:

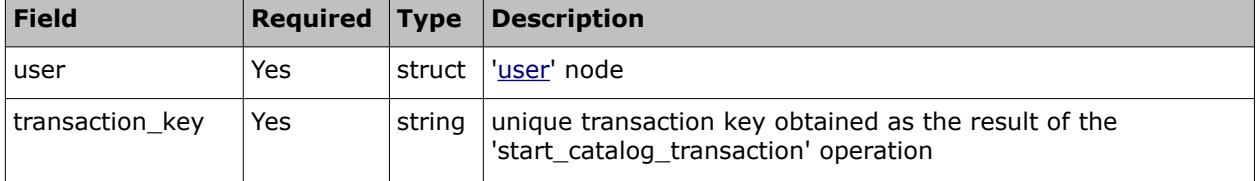

#### <span id="page-21-0"></span> **5.4.1.1 'rollback\_catalog\_transaction' Request Example**

```
<SOAP-ENV:Envelope xmlns:SOAP-ENV="http://schemas.xmlsoap.org/soap/envelope/"
xmlns:ns1="urn:toatech:PartsCatalog:1.0">
     <SOAP-ENV:Body>
         <ns1:rollback_catalog_transaction>
           <user>
              <now>2010-11-19T13:50:10Z</now>
              <company>sunrise</company>
              <login>soap</login>
              <auth_string>7160f16f31540cc07128404a8d878e69</auth_string>
           </user>
           <transaction_key>e7ae407bc7465f4c1266bdfbfea521fa</transaction_key>
         </ns1:rollback_catalog_transaction>
     </SOAP-ENV:Body>
</SOAP-ENV:Envelope>
```
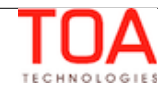

### <span id="page-22-1"></span> **5.4.2 'rollback\_catalog\_transaction' Response**

The response to the 'rollback\_catalog\_transaction' request consists of the following elements describing the transaction result:

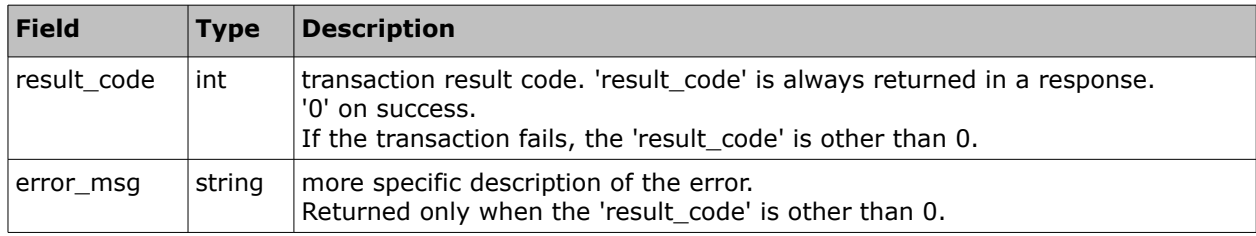

### <span id="page-22-0"></span> **5.4.2.1 'rollback\_catalog\_transaction' Response Example**

<SOAP-ENV:Envelope xmlns:SOAP-ENV="http://schemas.xmlsoap.org/soap/envelope/" xmlns:ns1="urn:toatech:PartsCatalog:1.0"> <SOAP-ENV:Body> <ns1:rollback\_catalog\_transaction\_response> <result\_code>0</result\_code> </ns1:rollback\_catalog\_transaction\_response> </SOAP-ENV:Body> </SOAP-ENV:Envelope>

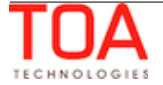

# <span id="page-23-2"></span>**<sup>6</sup>Transaction Management**

# <span id="page-23-1"></span> **6.1 'get\_transactions\_list' Method**

The 'get\_transations\_list' method is used to get the list of upload transactions for the selected catalog. This method provides information about the catalog upload history. At the same time, it allows to view the list of active transactions along with their transaction keys.

# <span id="page-23-0"></span> **6.1.1 'get\_transactions\_list' Request**

The 'get\_transactions\_list' request must specify:

• label and language of the catalog the transaction list is to be obtained for

The request of 'get\_transactions\_list' contains the following elements:

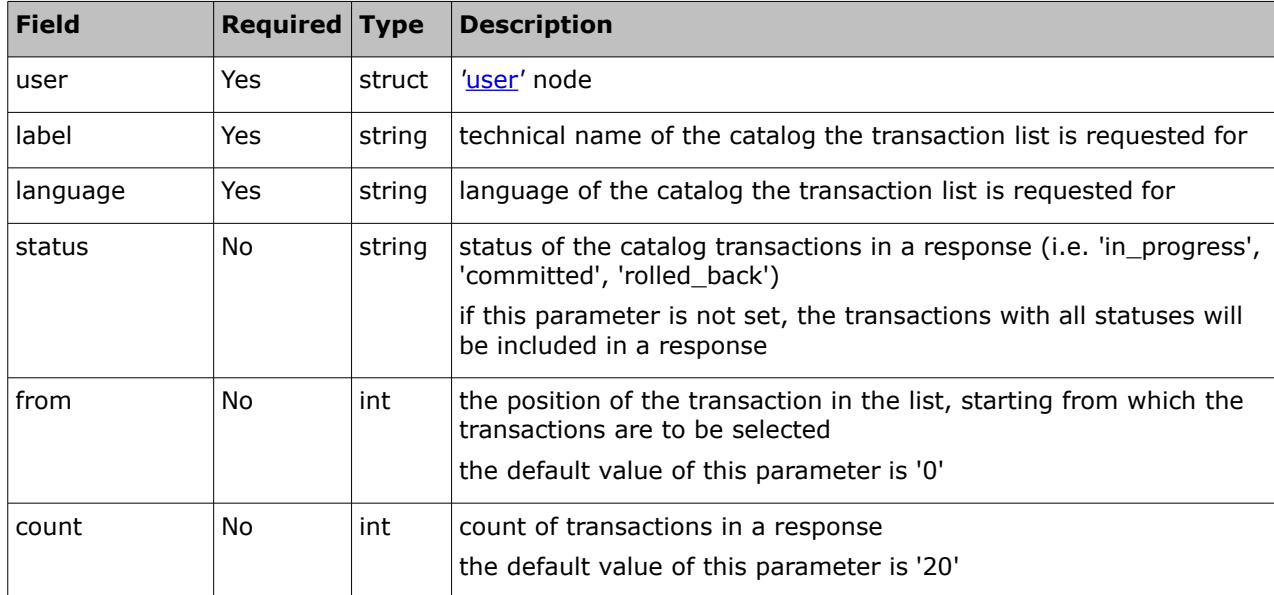

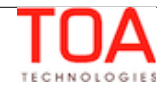

### <span id="page-24-1"></span> **6.1.1.1 'get\_transactions\_list' Request Example**

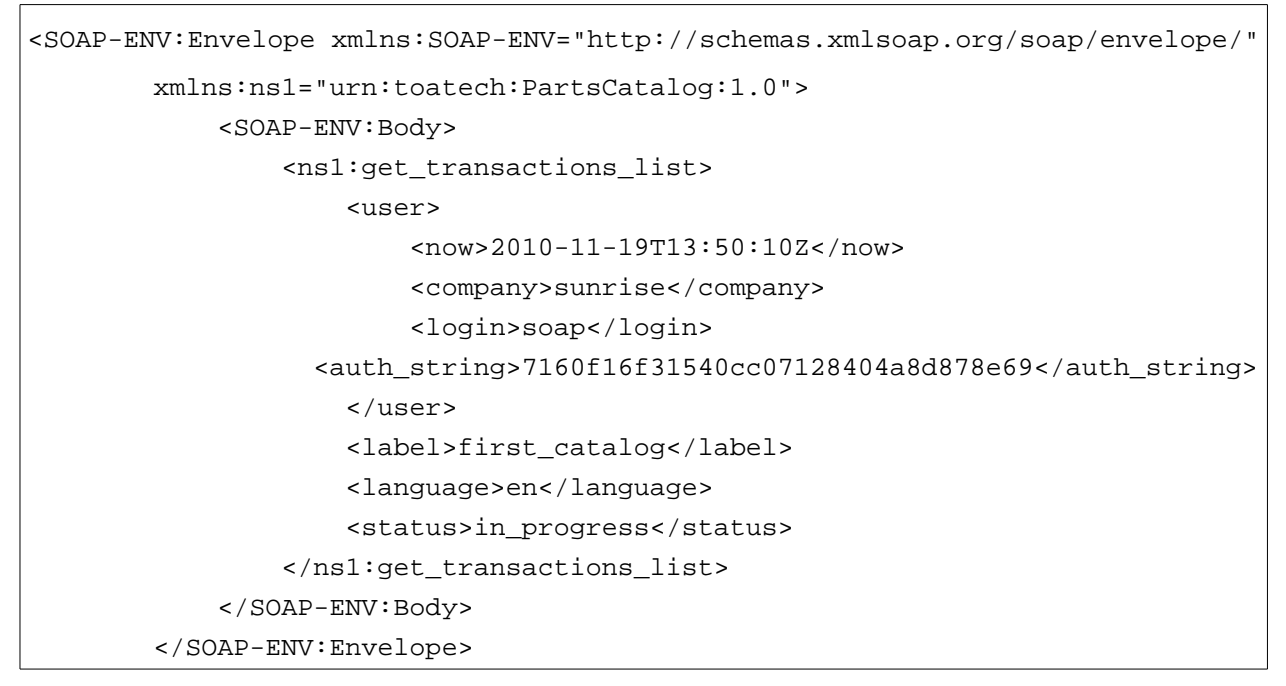

# <span id="page-24-0"></span> **6.1.2 'get\_transactions\_list' Response**

The response to the 'get transactions list' request consists of the following elements describing the list of found catalog transactions:

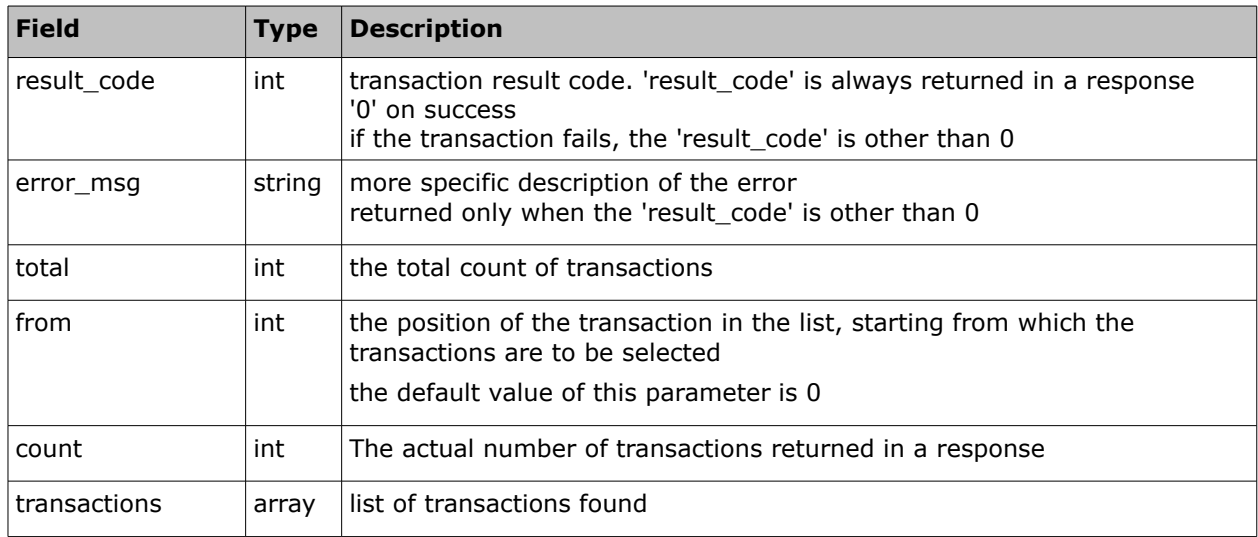

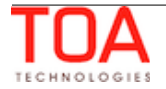

### <span id="page-25-1"></span> **6.1.2.1 'transaction' Element of 'get\_transactions\_list' Response**

The 'transaction' element of the 'get\_transactions\_list' response contains the following fields describing a transaction within the transactions list:

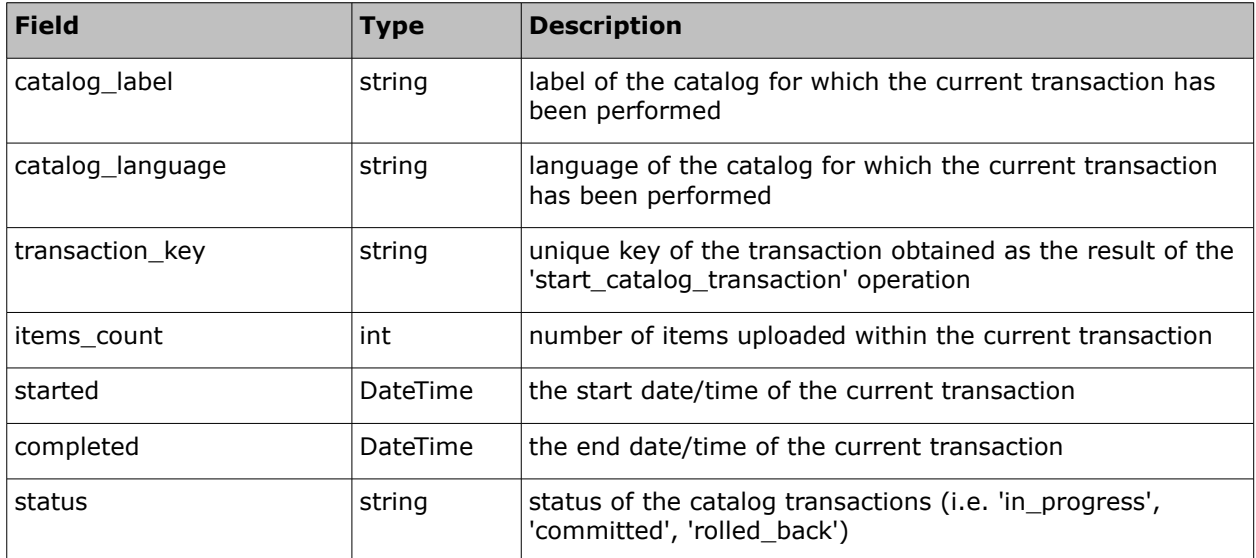

### <span id="page-25-0"></span> **6.1.2.2 'get\_transactions\_list' Response Example**

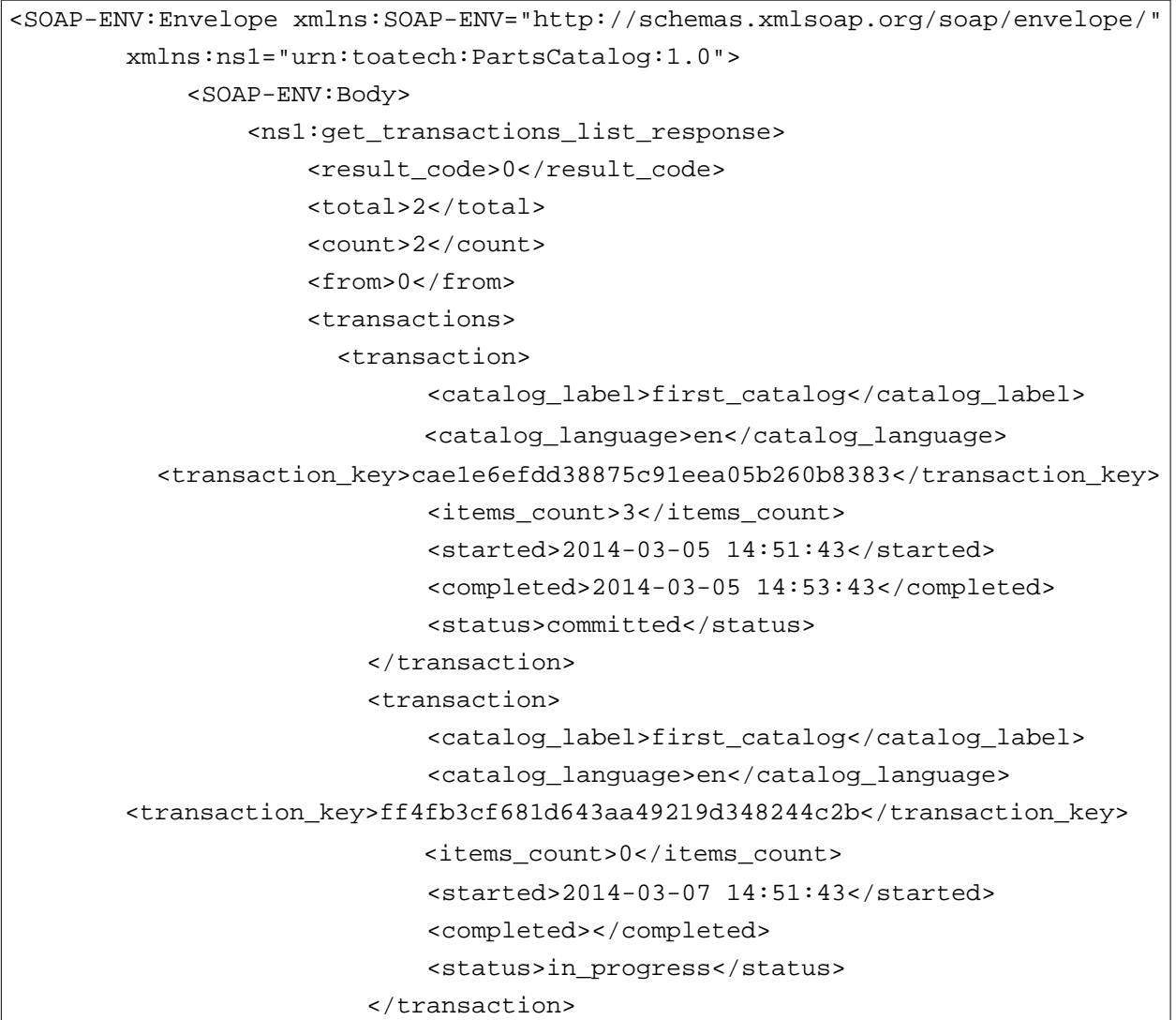

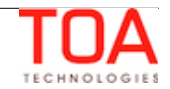

```
 </transactions>
         </ns1:get_transactions_list_response>
     </SOAP-ENV:Body>
</SOAP-ENV:Envelope>
```
# <span id="page-26-4"></span>**<sup>7</sup>Catalog Management Methods Description**

### <span id="page-26-3"></span> **7.1 'search\_catalog' Method**

The 'search\_catalog' method is used to search for the existing Parts Catalogs.

### <span id="page-26-2"></span> **7.1.1 'search\_catalog' Request**

The *'*search\_catalog*'* request may specify:

• catalog label and language, if needed

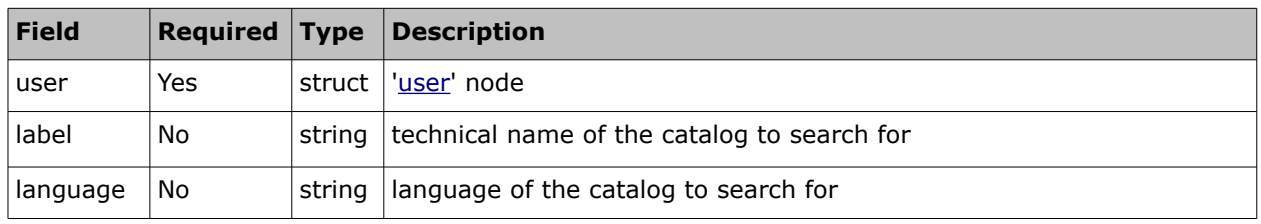

#### The request of 'search\_catalog' contains the following elements:

### <span id="page-26-1"></span> **7.1.1.1 'search\_catalog' Request Example**

```
<SOAP-ENV:Envelope xmlns:SOAP-ENV="http://schemas.xmlsoap.org/soap/envelope/"
<SOAP-ENV:Body>
         <ns1:search_catalog>
             <user>
                 <now>2010-11-19T13:50:10Z</now>
                 <company>sunrise</company>
                 <login>soap</login>
                 <auth_string>7160f16f31540cc07128404a8d878e69</auth_string>
             </user>
             <label>first_catalog</label>
             <language>en</language> 
         </ns1:search_catalog>
     </SOAP-ENV:Body>
</SOAP-ENV:Envelope>
```
### <span id="page-26-0"></span> **7.1.2 'search\_catalog' Response**

The 'search\_catalog' response contains the list of catalogs with their description and structure as well as the total number of items within. If a transaction is in progress for a catalog, the items uploaded during such transaction are not taken into account calculation of the total. During items upload to a newly created catalog, the operation returns an empty catalog ('items count' = 0). During items upload to a catalog which already contained items before, only the previous items count is returned

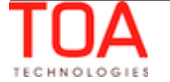

(**Note**: only the items having 'weight' > 0 are counted).

The 'search\_catalog' response contains the following elements:

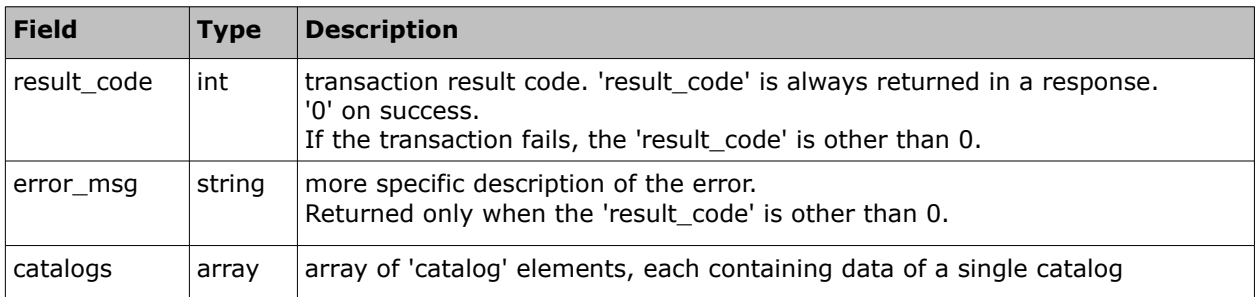

### <span id="page-27-0"></span> **7.1.2.1 'catalog' Element of 'search\_catalog' Response**

The 'catalog' element of the 'search\_catalog' response consists of the following fields:

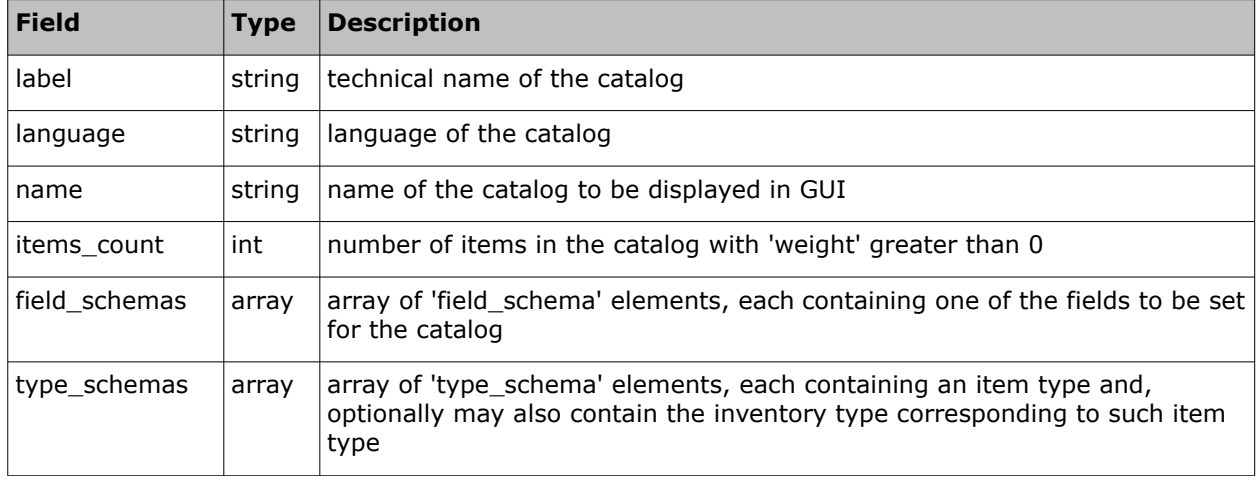

### • **'field\_schema' Element of 'search\_catalog' Response**

The 'field\_schema' element of the 'search\_catalog' response consists of the following fields:

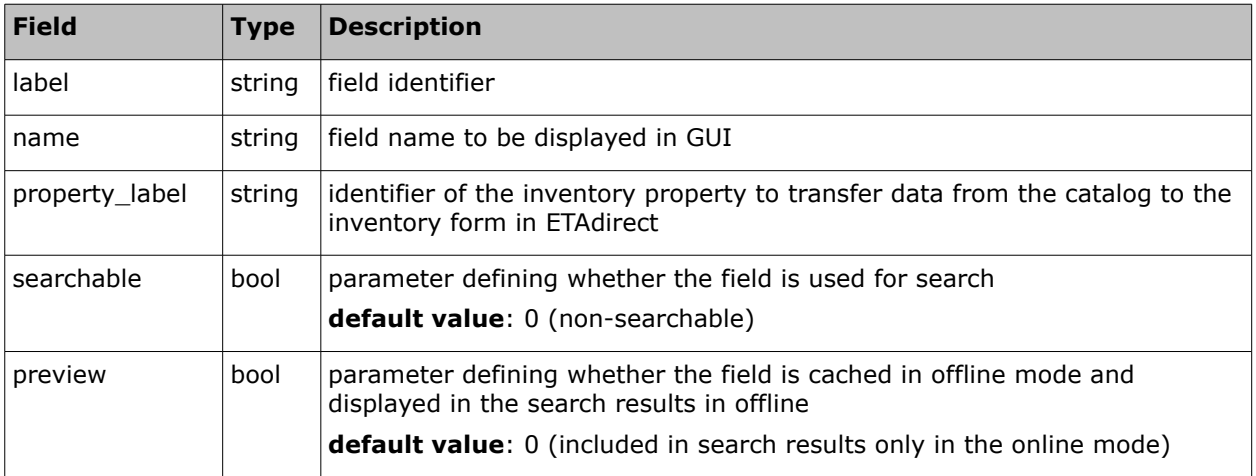

### • **'type\_schema' Element of 'search\_catalog' Response**

The 'type\_schema' element of the 'search\_catalog' response consists of the following fields:

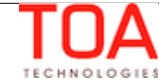

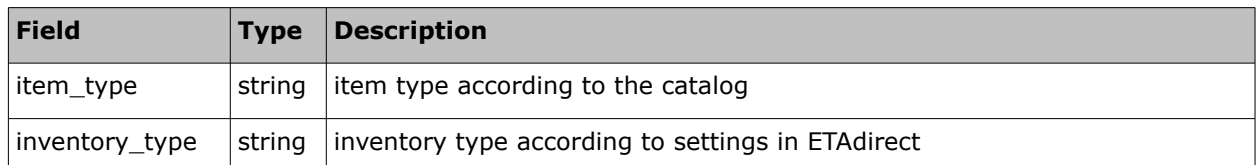

### <span id="page-28-0"></span> **7.1.2.2 'search\_catalog' Response Example**

```
<SOAP-ENV:Envelope xmlns:SOAP-ENV="http://schemas.xmlsoap.org/soap/envelope/"
xmlns:ns1="urn:toatech:PartsCatalog:1.0">
     <SOAP-ENV:Body>
         <ns1:search_catalog_response>
              <result_code>0</result_code>
              <catalogs>
                  <catalog>
                      <label>first_catalog</label>
                      <language>en</language> 
                      <name>The name of the catalog</name>
                      <items_count>485019</items_count>
                      <field_schemas>
                          <field_schema>
                               <label>vendor</label>
                               <name>Vendor</name>
                               <searchable>1</searchable>
                               <preview>1</preview>
                          </field_schema>
                          <field_schema>
                               <label>descr</label>
                               <name>Description</name>
                               <searchable>1</searchable>
                          </field_schema>
                          <field_schema>
                               <label>price</label>
                               <name>Cost</name>
                               <property_label>price</property_label>
                               <preview>1</preview>
                          </field_schema>
                      </field_schemas>
                      <type_schemas>
                          <type_schema>
                               <item_type>parts</item_type>
                               <inventory_type>parts_general</inventory_type>
                          </type_schema>
                          <type_schema>
                               <item_type>cartridge</item_type>
                               <inventory_type>parts_cartridge</inventory_type>
                          </type_schema>
```
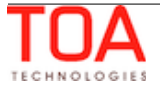

 </type\_schemas> </catalog> </catalogs> </ns1:search\_catalog\_response> </SOAP-ENV:Body> </SOAP-ENV:Envelope>

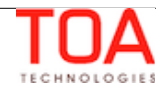

# <span id="page-30-2"></span> **7.2 'upload\_weights' Method**

The 'upload weights' method is used to upload weights for the catalog items. Weight is an optional parameter used for items sorting during cache loading. Items with greater weight are the first to be loaded to the cache. If the weight label of a particular item already exists, the 'upload\_weights*'* operation overwrites the previous weight value with the new one.

The 'upload weights' operation must be performed after the items have been already uploaded to the catalog. If the catalog items are updated, their weights are removed in the process, because the weights are associated with the old items.

### <span id="page-30-1"></span> **7.2.1 'upload\_weights' Request**

The 'upload\_weights' request must specify:

- label and language of the catalog to which weights are to be uploaded
- labels of the items for which weights are to be uploaded
- weight labels and values

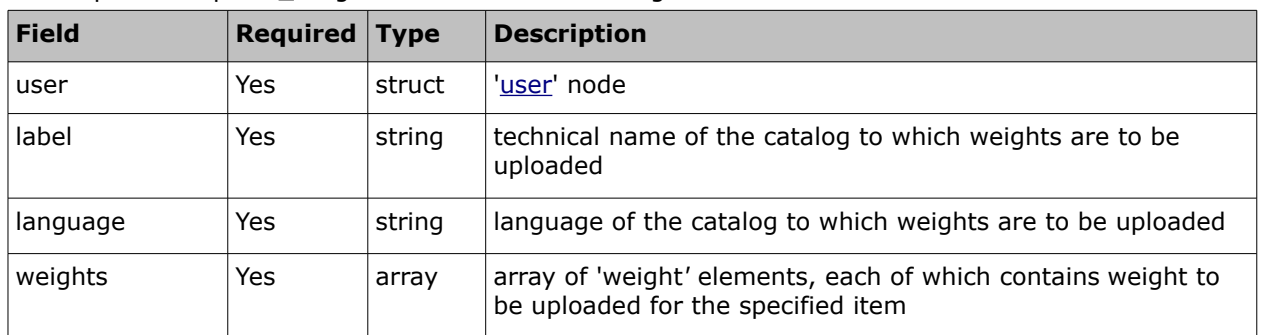

The request of 'upload\_weights' contains the following elements:

### <span id="page-30-0"></span> **7.2.1.1 'weight' Element of 'upload\_weights' Request**

The 'weight' element of the 'upload\_weights' request contains the following fields:

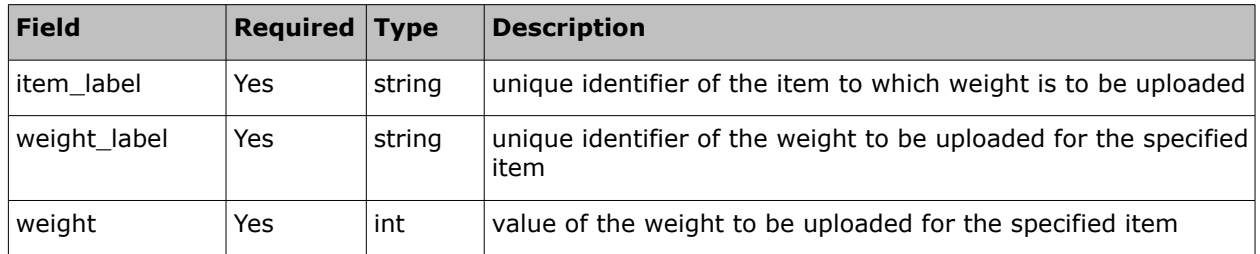

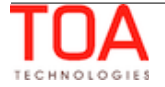

#### <span id="page-31-0"></span> **7.2.1.2 'upload\_weights' Request Example**

```
<SOAP-ENV:Envelope xmlns:SOAP-ENV="http://schemas.xmlsoap.org/soap/envelope/"
xmlns:ns1="urn:toatech:PartsCatalog:1.0">
     <SOAP-ENV:Body>
         <ns1:upload_weights>
             <user>
                  <now>2013-12-25T11:37:40Z</now>
                  <login>soap</login>
                  <company>in429</company>
                  <auth_string>3b3ec291807984a39e0e2a1f4d3aae21</auth_string>
             </user>
             <label>tttest2</label>
             <language>en</language>
             <weights>
                  <weight>
                      <item_label>test_item1</item_label>
                      <weight>7</weight>
                      <weight_label>weight_label1</weight_label>
                  </weight>
                  <weight>
                      <item_label>test_item1</item_label>
                      <weight>12</weight>
                      <weight_label>weight_label2</weight_label>
                  </weight>
                  <weight>
                      <item_label>test_item2</item_label>
                      <weight>3</weight>
                      <weight_label>weight_label1</weight_label>
                  </weight>
                  <weight>
                      <item_label>test_item3</item_label>
                      <weight>4</weight>
                      <weight_label>weight_label1</weight_label>
                  </weight>
             </weights>
         </ns1:upload_weights>
     </SOAP-ENV:Body>
</SOAP-ENV:Envelope>
```
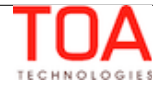

# <span id="page-32-1"></span> **7.2.2 'upload\_weights' Response**

The 'upload\_weights' response returns the count of weights successfully uploaded in the operation.

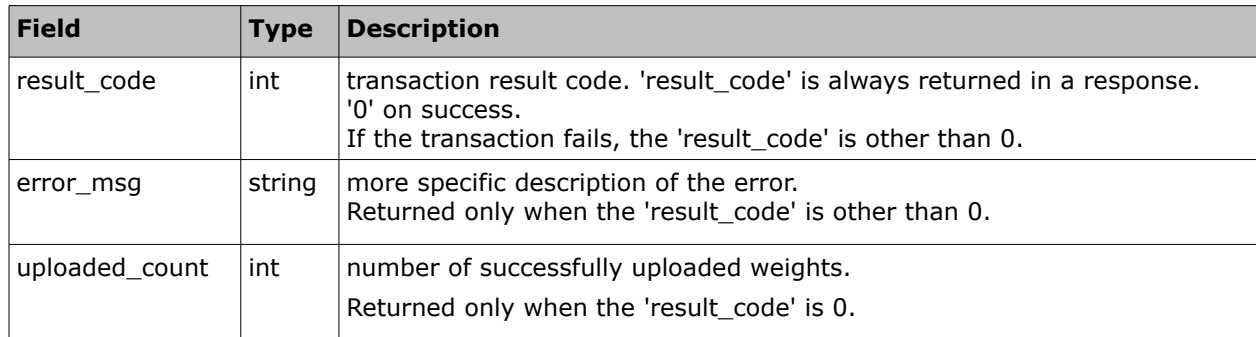

The 'upload\_weights' response contains the following elements:

# <span id="page-32-0"></span> **7.2.2.1 'upload\_weights' Response Example**

```
<SOAP-ENV:Envelope xmlns:SOAP-ENV="http://schemas.xmlsoap.org/soap/envelope/"
xmlns:ns1="urn:toatech:PartsCatalog:1.0">
    <SOAP-ENV:Body>
        <ns1:upload_weights_response>
            <result_code>0</result_code>
            <uploaded_count>4</uploaded_count>
        </ns1:upload_weights_response>
   </SOAP-ENV:Body>
</SOAP-ENV:Envelope>
```
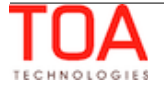

# <span id="page-33-2"></span> **7.3 'delete\_weights' Method**

The 'delete weights' method is used to delete all weights set for the items of the specified catalog.

### <span id="page-33-1"></span> **7.3.1 'delete\_weights' Request**

The *'*delete\_weights*'* request must specify:

• label and language of the catalog from which weights are to be deleted

The request of 'delete\_weights' contains the following elements:

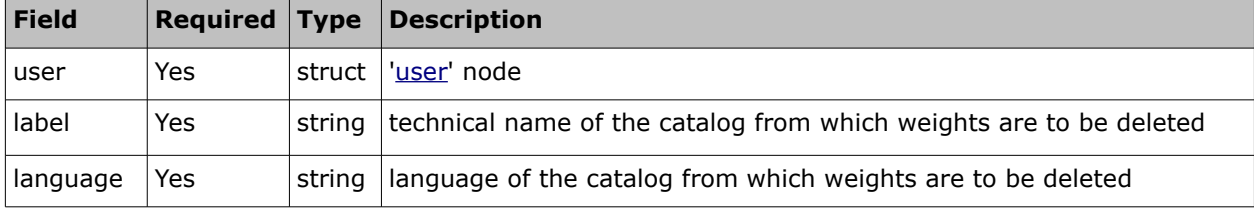

### <span id="page-33-0"></span> **7.3.1.1 'delete\_weights' Request Example**

```
<SOAP-ENV:Envelope xmlns:SOAP-ENV="http://schemas.xmlsoap.org/soap/envelope/"
xmlns:ns1="urn:toatech:PartsCatalog:1.0">
     <SOAP-ENV:Body>
         <ns1:delete_weights>
             <user>
                 <now>2013-12-25T13:41:21Z</now>
                 <login>soap</login>
                 <company>in429</company>
                 <auth_string>cf368aa2307a55112f640b449bf7fe46</auth_string>
             </user>
             <label>tttest2</label>
             <language>en</language>
         </ns1:delete_weights>
     </SOAP-ENV:Body>
</SOAP-ENV:Envelope>
```
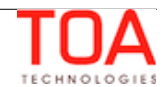

# <span id="page-34-1"></span> **7.3.2 'delete\_weights' Response**

The response to the 'delete\_weights' request consists of the following elements describing the transaction result:

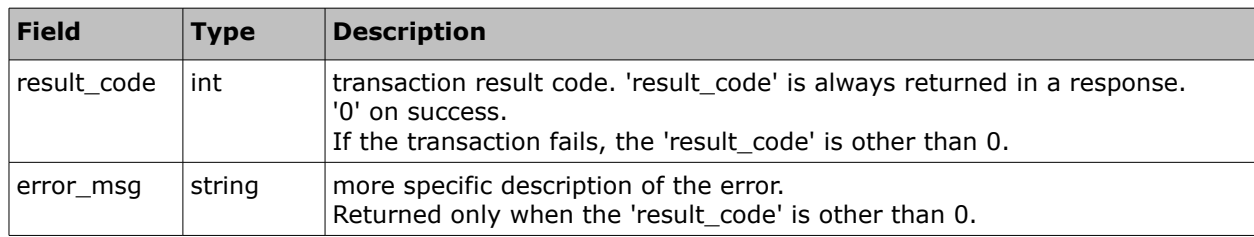

### <span id="page-34-0"></span> **7.3.2.1 'delete\_weights' Response Example**

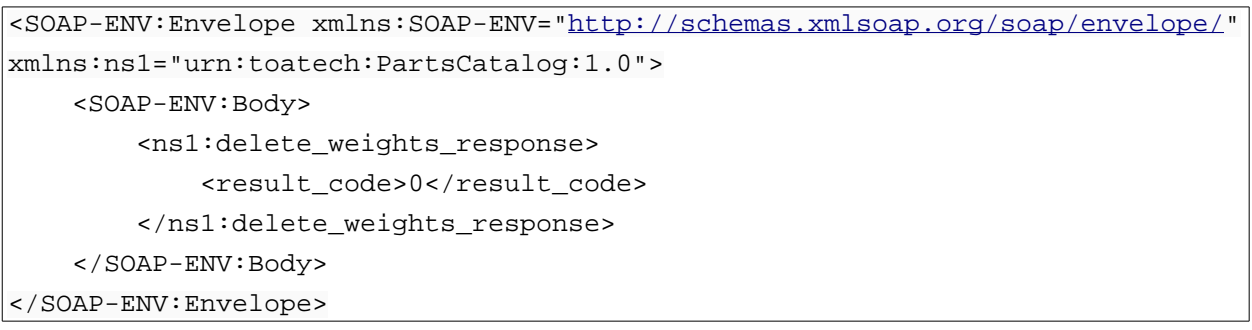

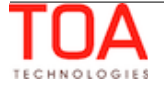

# <span id="page-35-2"></span> **7.4 'update\_types' Method**

The 'update types' method is used to update item types belonging to a particular Parts Catalog. As the result of the 'update types' operation, the inventory type labels of the specified item types are updated. If an item type sent in the request cannot be found in the Parts Catalog database, such item is skipped. If the inventory type label sent in the request for a particular item type is the same as the inventory type label existing for the same item type, such item type is not updated.

# <span id="page-35-1"></span> **7.4.1 'update\_types' Request**

The *'*update\_types*'* request specifies:

- unique catalog label and language combination
- item types for which inventory type labels are to be updated
- new values of the inventory type labels

**Field Required Type Description** user | Yes | struct | ['user](#page-6-1)' node label  $\vert$  Yes string technical name of the catalog to be created language  $\vert$  Yes  $\vert$  string language of the catalog to be created type\_schemas  $\sqrt{N_0}$  array  $\sqrt{N_0}$  array of 'type\_schema' elements, each containing the label of the item type to be updated and, optionally, the inventory type

The request of 'update types' contains the following elements:

### <span id="page-35-0"></span> **7.4.1.1 'type\_schema' Element of 'update\_types' Request**

The 'type\_schema' element of the 'update\_types' request contains the following fields:

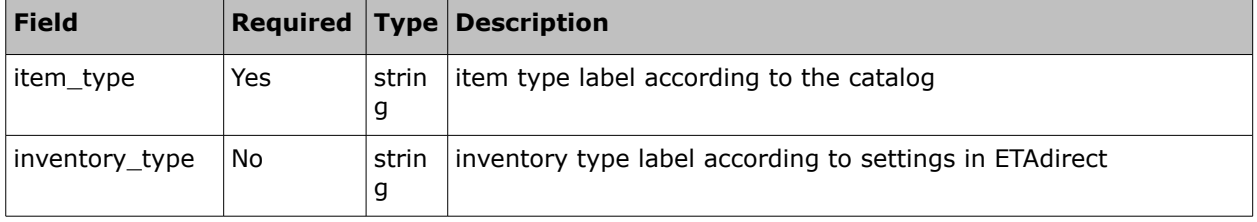

to be set for such item type

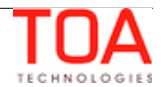

### <span id="page-36-0"></span> **7.4.1.2 'update\_types' Request Example**

```
<SOAP-ENV:Envelope xmlns:SOAP-ENV="http://schemas.xmlsoap.org/soap/envelope/"
xmlns:ns1="urn:toatech:PartsCatalog:1.0">
     <SOAP-ENV:Body>
       <ns1:update_types>
           <user>
              <now>2013-12-25T13:41:21Z</now>
              <login>soap</login>
              <company>in429</company>
              <auth_string>cf368aa2307a55112f640b449bf7fe46</auth_string>
           </user>
             <label>tttest2</label>
             <language>en</language>
             <type_schemas>
                  <type_schema>
                     <item_type>some item type label</item_type>
                     <inventory_type>some inventory type label</inventory_type>
                  </type_schema>
             </type_schemas>
       </ns1:update_types>
     </SOAP-ENV:Body>
</SOAP-ENV:Envelope>
```
### <span id="page-37-2"></span> **7.4.2 'update\_types' Response**

The 'update\_types' response returns the count of successfully updated items and not updated items. If any items are not updated in the transaction, the response also contains the list of such type labels.

The 'update types' response contains the following elements:

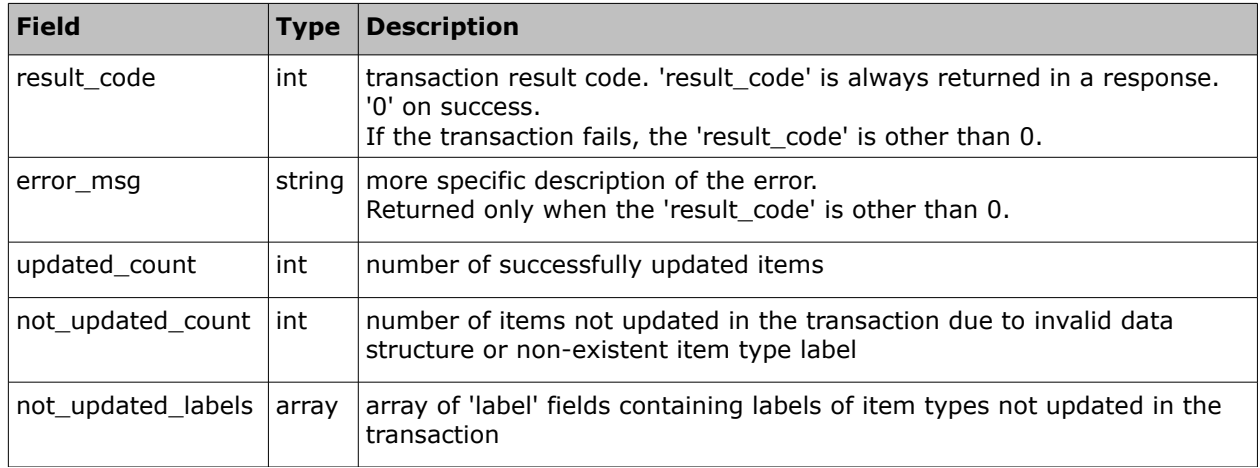

### <span id="page-37-1"></span> **7.4.2.1 'not\_updated\_labels' Array of 'update\_types' Response**

The 'not\_updated\_labels' array of the 'update\_types' response contains the following fields:

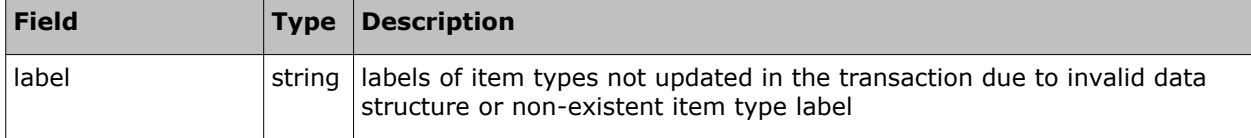

### <span id="page-37-0"></span> **7.4.2.2 'upload\_catalog' Response Example**

```
<SOAP-ENV:Envelope xmlns:SOAP-ENV="http://schemas.xmlsoap.org/soap/envelope/"
xmlns:ns1="urn:toatech:PartsCatalog:1.0">
     <SOAP-ENV:Body>
         <ns1:update_types_response>
             <result_code>0</result_code>
             <updated_count>1</updated_count>
             <not_updated_count>0</not_updated_count>
             <not_updated_labels/>
         </ns1:update_types_response>
     </SOAP-ENV:Body>
</SOAP-ENV:Envelope>
```
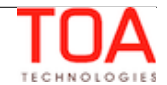

# <span id="page-38-2"></span> **7.5 'delete\_catalog' Method**

The 'delete catalog' method is used to delete all data of the specified catalog.

### <span id="page-38-1"></span> **7.5.1 'delete\_catalog' Request**

The 'delete\_catalog' request must specify:

• label and language of the catalog to be deleted

The request of 'delete\_catalog' contains the following elements:

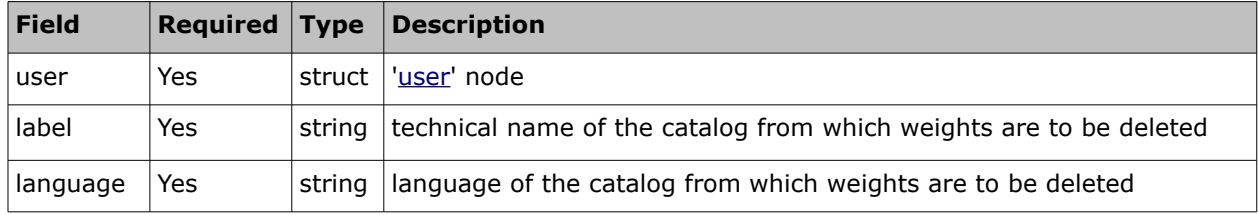

### <span id="page-38-0"></span> **7.5.1.1 'delete\_catalog' Request Example**

```
<SOAP-ENV:Envelope xmlns:SOAP-ENV="http://schemas.xmlsoap.org/soap/envelope/"
xmlns:ns1="urn:toatech:PartsCatalog:1.0">
     <SOAP-ENV:Body>
         <ns1:delete_catalog>
             <user>
                  <now>2013-12-25T13:41:21Z</now>
                  <login>soap</login>
                 <company>in429</company>
                  <auth_string>cf368aa2307a55112f640b449bf7fe46</auth_string>
             </user>
             <label>tttest2</label>
             <language>en</language>
         </ns1:delete_catalog>
     </SOAP-ENV:Body>
</SOAP-ENV:Envelope>
```
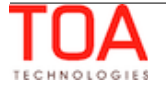

# <span id="page-39-1"></span> **7.5.2 'delete\_catalog' Response**

The response to the 'delete\_catalog' request consists of the following elements describing the transaction result:

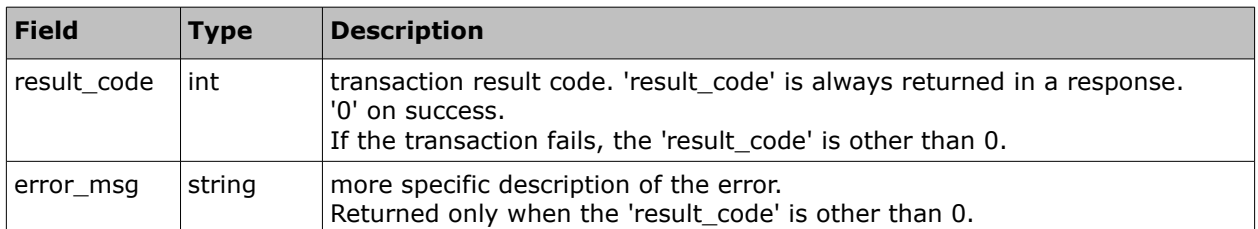

### <span id="page-39-0"></span> **7.5.2.1 'delete\_catalog' Response Example**

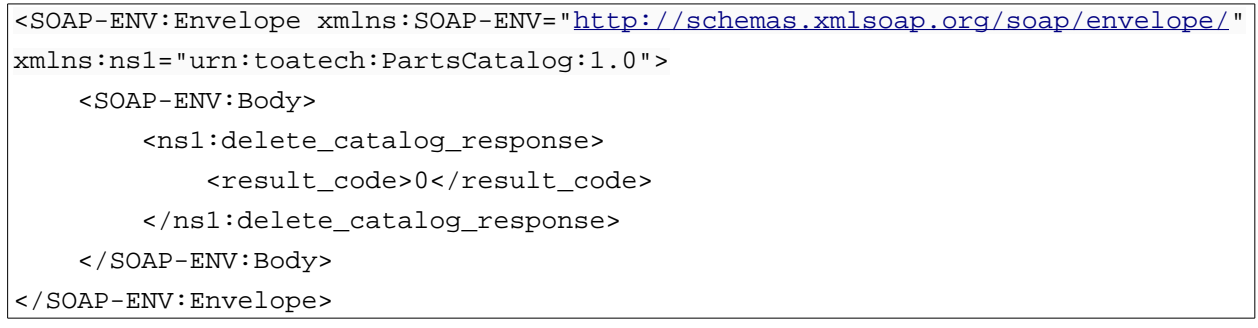

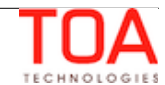